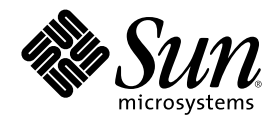

# Nuove funzioni dell'ambiente operativo Solaris 8

Sun Microsystems, Inc. 901 San Antonio Road Palo Alto, CA 94303-4900 U.S.A.

Part Number 806-5432–10 Giugno 2000

Copyright 2000 Sun Microsystems, Inc. 901 San Antonio Road, Palo Alto, California 94303-4900 U.S.A. All rights reserved.

Questo prodotto o documento è protetto da copyright ed è distribuito sotto licenze che ne limitano l'uso, la copia, la distribuzione e la<br>decompilazione. Nessuna parte di questo prodotto o documento può essere riprodotta, protetto da copyright e distribuito su licenza dei fornitori di Sun.

Alcune parti di questo prodotto possono essere derivate dai sistemi Berkeley BSD, distribuiti in licenza dalla University of California. UNIX è un marchio registrato negli Stati Uniti e in altri paesi ed è distribuito in licenza esclusivamente da X/Open Company Ltd.

Sun, Sun Microsystems, il logo Sun, docs.sun.com, AnswerBook, AnswerBook2, AutoClient, CacheFS, HotJava, Java, JavaBeans, JDK, NFS,<br>OpenWindows, PEX, Power Management, Solstice Enterprise Agents, SunATM, SunOS, SunVTS, Sun Enterprise e Solaris sono marchi, marchi registrati o marchi di servizi di Sun Microsystems, Inc. negli Stati Uniti e in altri paesi. Tutti i<br>marchi SPARC sono utilizzati su licenza e sono marchi o marchi registrati di SPA prodotti con marchio SPARC sono basati su un'architettura sviluppata da Sun Microsystems, Inc. Netscape e Netscape Navigator sono marchi o marchi registrati di Netscape Communications Corporation. Kodak Color Management System e KCMS sono marchi o marchi<br>registrati di Eastman Kodak Company. PostScript è un marchio o un marchio registrato di Adobe Sys registrato in alcune giurisdizioni. SPARCstorage e UltraSPARC sono marchi o marchi registrati di SPARC International, Inc.

OPEN LOOK e l'interfaccia utente grafica Sun™ sono state sviluppate da Sun Microsystems, Inc. per i suoi utenti e licenziatari. Sun<br>riconosce gli sforzi innovativi di Xerox nella ricerca e nello sviluppo del concetto di i Sun che implementano le GUI OPEN LOOK e che comunque rispettano gli accordi stabiliti nei contratti di licenza Sun.

**RESTRICTED RIGHTS:** Use, duplication, or disclosure by the U.S. Government is subject to restrictions of FAR 52.227–14(g)(2)(6/87) and FAR 52.227–19(6/87), or DFAR 252.227–7015(b)(6/95) and DFAR 227.7202–3(a).

QUESTA PUBBLICAZIONE VIENE FORNITA SENZA GARANZIE DI ALCUN TIPO, NÉ ESPLICITE NÉ IMPLICITE, INCLUSE, MA SENZA LIMITAZIONE, LE GARANZIE IMPLICITE DI COMMERCIABILITÀ, IDONEITÀ AD UN DETERMINATO SCOPO, O NON VIOLAZIONE, FATTA ECCEZIONE PER LE GARANZIE PREVISTE DALLA LEGGE.

Copyright 2000 Sun Microsystems, Inc. 901 San Antonio Road, Palo Alto, Californie 94303-4900 Etats-Unis. Tous droits réservés.

Ce produit ou document est protégé par un copyright et distribué avec des licences qui en restreignent l'utilisation, la copie, la distribution, et la décompilation. Aucune partie de ce produit ou document ne peut être reproduite sous aucune forme, par quelque moyen que ce soit, sans l'autorisation préalable et écrite de Sun et de ses bailleurs de licence, s'il y en a. Le logiciel détenu par des tiers, et qui comprend la technologie relative aux polices de caractères, est protégé par un copyright et licencié par des fournisseurs de Sun.

Des parties de ce produit pourront être dérivées du système Berkeley BSD licenciés par l'Université de Californie. UNIX est une marque déposée aux Etats-Unis et dans d'autres pays et licenciée exclusivement par X/Open Company, Ltd.

Sun, Sun Microsystems, le logo Sun, docs.sun.com, AnswerBook, AnswerBook2, AutoClient, CacheFS, HotJava, Java, JavaBeans, JDK, NFS, OpenWindows, PEX, Power Management, Solstice Enterprise Agents, SunATM, SunOS, SunVTS, Sun WebServer, WebNFS, XGL, XIL, Sun Enterprise, et Solaris sont des marques de fabrique ou des marques déposées, ou marques de service, de Sun Microsystems, Inc. aux Etats-Unis et dans d'autres pays. Toutes les marques SPARC sont utilisées sous licence et sont des marques de fabrique ou des marques<br>déposées de SPARC International, Inc. aux Etats-Unis et dans d'autres pays. Les produits architecture développée par Sun Microsystems, Inc.Netscape est une marque de Netscape Communications Corporation. Netscape Navigator est une marque de Netscape Communications Corporation. Kodak Color Management System est une marque de Eastman<br>Kodak Company. KCMS est une marque de fabrique d'Eastman Kodak Company. PostScript est une marque de Incorporated, laquelle pourrait é'tre déposée dans certaines juridictions. SPARCstorage est une marque de SPARC International, Inc. UltraSPARC est une marque de SPARC International, Inc.

L'interface d'utilisation graphique OPEN LOOK et Sun™ a été développée par Sun Microsystems, Inc. pour ses utilisateurs et licenciés. Sun reconnaît les efforts de pionniers de Xerox pour la recherche et le développement du concept des interfaces d'utilisation visuelle ou<br>graphique pour l'industrie de l'informatique. Sun détient une licence non exclusive cette licence couvrant également les licenciés de Sun qui mettent en place l'interface d'utilisation graphique OPEN LOOK et qui en outre se conforment aux licences écrites de Sun.

CETTE PUBLICATION EST FOURNIE "EN L'ETAT" ET AUCUNE GARANTIE, EXPRESSE OU IMPLICITE, N'EST ACCORDEE, Y COMPRIS DES GARANTIES CONCERNANT LA VALEUR MARCHANDE, L'APTITUDE DE LA PUBLICATION A REPONDRE A UNE UTILISATION PARTICULIERE, OU LE FAIT QU'ELLE NE SOIT PAS CONTREFAISANTE DE PRODUIT DE TIERS. CE DENI DE<br>GARANTIE NE S'APPLIQUERAIT PAS, DANS LA MESURE OU IL SERAIT TENU JURIDIQUEMENT NUL ET NON AVENU.

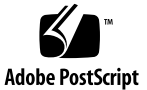

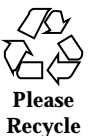

# **Contents**

#### **Prefazione 9**

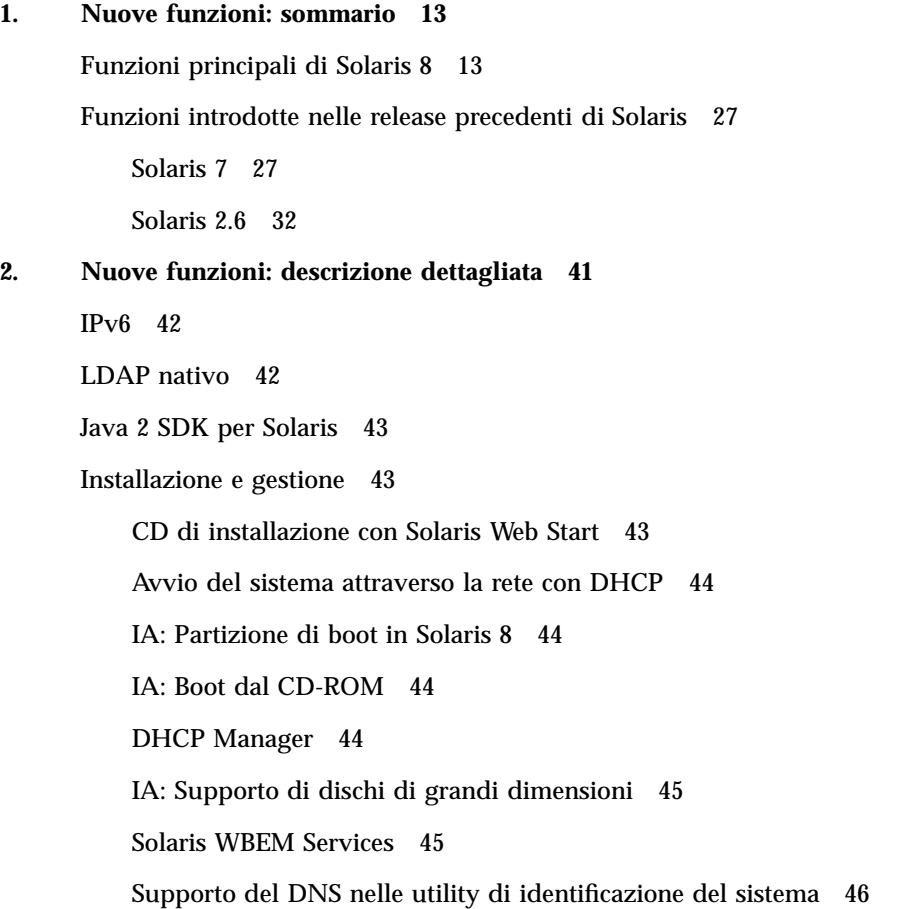

Supporto di IPv6 nelle utility di identificazione del sistema 46 Disponibilità di un numero illimitato di pseudo-terminali 47 Lettura dei documenti dal CD Solaris 8 Documentation 47 Registro di configurazione dei prodotti 47 Rete 48 SPARC: InterDomain Network (IDN) 48 IPsec per IPv4 48 Conformità di IPv6 a NFS e RPC 48 Protocollo LLC2 49 Trasporti NIS/NIS+ su IPv6 49 sendmail 8.9.3 49 Service Location Protocol (SLP) 50 Framework STREAMS di Solaris 50 Network Time Protocol (NTP) 51 File system 51 File system UDF (*Universal Disk Format*) 51 Logging sui server NFS 52 IA: Supporto di XMEM 52 Componente JavaBeans WebNFS 52 Aggiornamento differito dell'ora di accesso sui file system UFS 53

Diagnostica e disponibilità 53

Gestione dei file core 53

Configurazione dei dispositivi con devfsadm 54

Messaggi di errore del sistema 55

Debugger modulare 55

Messaging sulla console remota 55

Supporto del tracing interno TCP/IP 56

Prestazioni e scalabilità 56

IA: Supporto della modalità PAE 56

apptrace 57

SPARC: busstat 57

Boot più veloce per i server 58

Nuova alternativa all'interfaccia poll() 58

prstat 58

IA: Xeon 58

#### Sicurezza 59

Smart card Solaris 59

Autorizzazioni predefinite per file system e directory 59

Controllo degli accessi basato sui ruoli 60

Amministrazione centralizzata degli eventi di audit degli utenti 61

Supporto del meccanismo di autenticazione Sun Enterprise (Kerberos V5) sui client 61

Sistemi in tempo reale 61

Timer ad alta risoluzione 61

Ereditarietà delle priorità a livello utente 62

Common Desktop Environment 62

Supporto dei PDA 62

Editor scelte rapide 63

Java Media Framework 63

SPARC: Mixer audio 63

SPARC: PC Launcher 1.0 63

Netscape Application Launcher 64

Client di stampa 64

SDTImage 64

Supporto delle smart card 64

Fumetti di descrizione dei comandi 65

Supporto di X11R6.4 65 Pannello di controllo esteso 65 Servizi Web 65 Java Plug-in 66 Netscape Communicator 4.7 66 Solaris Network Cache and Accelerator 66 Web server Apache 66 Stampa 67 Servizio di denominazione per la stampa 67 Gestione della stampa di Solaris 68 Supporto delle lingue 68 Copertura linguistica universale 68 Installazione e configurazione delle versioni locali 69 Supporto di Unicode 69 Conversione dei set di codici con geniconvtbl 70 Interoperabilità dei dati 70 Nuove versioni locali 70 Documentazione 70 Server AnswerBook2 AB2 1.4.2 71 Riorganizzazione del manuale di riferimento 71 SPARC: Mixer audio 71 Ambiente di sviluppo software 72 64-bit SPARC: Librerie a 64 bit per KCMS 72 Power Management 73 Comandi cpustat e cputrack 73 Estensioni all'auditing dei collegamenti runtime 73 Perl 5 73 Controllo degli accessi basato sui ruoli per sviluppatori 74

**6** Nuove funzioni dell'ambiente operativo Solaris 8 ♦ Giugno 2000

```
Funzione strftime() 74
    Cambiamento del percorso sicuro da /usr/lib a /usr/lib/
    secure 74
    Supporto di token a stringa dinamici 75
    Libthread a un livello 75
    Interfacce DDI per i driver dei cluster 75
    Supporto della visualizzazione a 8 bit 75
Hardware IA 76
    IA: ACPI 76
    IA: Supporto dell'hot-plugging PCI 76
    IA: Supporto di USB (Universal Serial Bus) per mouse e tastiere 76
    IA: Driver video X Server 77
Driver SCSI IA 77
    Driver cadp 77
    Driver ncrs 78
    Driver symhisl 78
Altro software 78
    Software Early Access 78
    Freeware 78
```
Nuove funzioni dell'ambiente operativo Solaris 8 ♦ Giugno 2000

### Prefazione

Il documento *Nuove funzioni dell'ambiente operativo Solaris 8* identifica e descrive le nuove funzioni dell'ambiente operativo Solaris™ 8.

**Note -** L'ambiente operativo Solaris può essere eseguito su due differenti tipi di hardware, o piattaforme: SPARC e IA. Solaris può inoltre utilizzare due spazi di indirizzamento: a 64 bit e a 32 bit. Se non specificato diversamente all'interno di capitoli, sezioni, note, elenchi, figure, tabelle, esempi o parti di codice, le informazioni contenute in questo documento si riferiscono ad entrambe le piattaforme e ad entrambi gli spazi di indirizzamento.

**Note -** In questo documento, il termine "IA" si riferisce all'architettura dei processori Intel a 32 bit, vale a dire dei processori Pentium, Pentium Pro, Pentium II, Pentium II Xeon, Celeron, Pentium III e Pentium III Xeon e dei chip compatibili prodotti da AMD e Cyrix.

## Organizzazione del manuale

Il Chapter 1 contiene una serie di tabelle che illustrano le nuove caratteristiche e funzionalità di Solaris 8 e delle precedenti release dell'ambiente operativo Solaris.

Il Chapter 2 contiene una descrizione più dettagliata delle nuove caratteristiche e funzionalità dell'ambiente operativo Solaris 8.

## Come ordinare i documenti Sun

La libreria Internet Fatbrain.com distribuisce la documentazione sui prodotti di Sun Microsystems, Inc.

Per ricevere l'elenco dei documenti e informazioni sulle modalità di ordinazione, accedere al Sun Documentation Center sul sito di Fatbrain.com, all'indirizzo http:/ /www1.fatbrain.com/documentation/sun.

## Accesso alla documentazione Sun in linea

Il sito Web docs.sun.com<sup>SM</sup> permette di accedere alla documentazione tecnica di Sun in linea. È possibile consultare l'intero archivio oppure ricercare un titolo o un argomento specifico. L'indirizzo del sito è http://docs.sun.com.

## Convenzioni tipografiche

La tabella seguente descrive le convenzioni tipografiche usate nel manuale.

| Tipo di carattere<br>o simbolo | <b>Uso</b>                                                                              | <b>Esempio</b>                                                                                                    |
|--------------------------------|-----------------------------------------------------------------------------------------|----------------------------------------------------------------------------------------------------|
| AaBbCc123                      | Nomi di comandi, file e directory;<br>messaggi del sistema sullo schermo                | Aprire il file . login.<br>Usare $\text{ls}$ –a per visualizzare<br>l'elenco dei file.<br>sistema% Nuovi<br>messaqqi. |
| AaBbCc123                      | Comandi digitati dall'utente, in<br>contrasto con l'output del sistema sullo<br>schermo | sistema% su Password:                                                                                                 |

**TABLE P–1** Convenzioni tipografiche

**TABLE P–1** Convenzioni tipografiche *(continued)*

| Tipo di carattere<br>o simbolo | <b>Uso</b>                                                                           | <b>Esempio</b>                                   |
|--------------------------------|--------------------------------------------------------------------------------------|--------------------------------------------------|
| $A$ a $BbCc123$                | Parametri o variabili, da sostituire con<br>valori reali                             | Per eliminare un file, digitare<br>rm nomefile.  |
| $A$ a $BbCc123$                | Titoli di manuali, termini nuovi o parole<br>particolarmente importanti nel contesto | Vedere il Capitolo 6 del<br>Manuale dell'utente. |
|                                |                                                                                      | Queste opzioni sono dette<br>classi.             |
|                                |                                                                                      | Questo file non deve essere<br>modificato.       |

# Prompt delle shell

La tabella seguente presenta i prompt di sistema predefiniti per la C shell, la Bourne shell e la Korn shell.

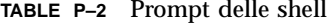

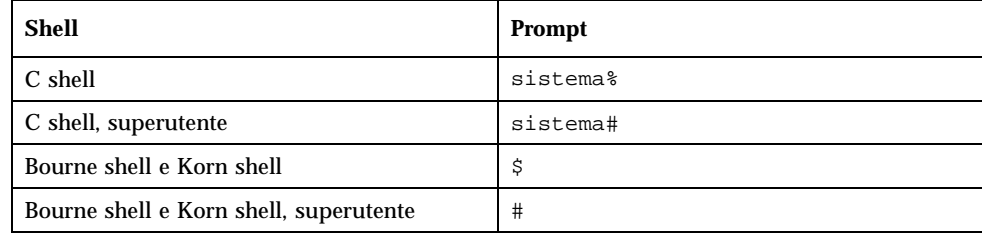

Nuove funzioni dell'ambiente operativo Solaris 8 ♦ Giugno 2000

#### CHAPTER **1**

### Nuove funzioni: sommario

In questo capitolo sono descritte le nuove funzioni dell'ambiente operativo Solaris 8. La Table 1–1 contiene una breve descrizione delle nuove funzioni di questa release. Per una descrizione più dettagliata, vedere il Chapter 2.

Solaris è l'ambiente operativo che ha creato i presupposti per l'informatica basata sul Web. Grazie alla sua scalabilità, rende possibile la creazione e l'espansione di un'attività o un'azienda su Internet. L'ambiente operativo Solaris a 64 bit offre le capacità, le prestazioni e la precisione necessarie per gestire file di grandi dimensioni. Stabile, sicuro e completo, Solaris è progettato per fornire grande capacità, sicurezza, interoperabilità, facilità di gestione e connettività globale.

## Funzioni principali di Solaris 8

Qui di seguito sono descritte le funzioni principali di questa release. La Table 1–1 contiene una descrizione generale delle caratteristiche, mentre il Chapter 2 contiene una descrizione più dettagliata.

- La versione 6 del protocollo IP (IPv6) aumenta lo spazio di indirizzamento disponibile e migliora le funzionalità Internet grazie a un formato semplificato per gli header, al supporto delle funzioni di autenticazione e riservatezza e all'autoconfigurazione dell'assegnazione degli indirizzi, permettendo di raggiungere nuovi livelli nella qualità dei servizi.
- L'ambiente operativo Solaris 8 fornisce il supporto back-end a livello di servizio di denominazione per i servizi di directory basati sul protocollo LDAP (*Lightweight Directory Access Protocol*).
- Il Software Development Kit (SDK) Java<sup>™</sup> 2 per Solaris migliora sensibilmente la scalabilità e le prestazioni delle applicazioni Java.
- Il CD di installazione di Solaris comprende un'applicazione grafica basata su Java per l'installazione guidata dell'ambiente operativo Solaris e degli altri prodotti software in dotazione.
- L'ambiente operativo Solaris 8 supporta il file system UDF (*Universal Disk Format*), che permette l'interscambio dei dati memorizzati su CD-ROM, dischi, dischetti, DVD e altri supporti ottici.
- La funzione Smart Card di Solaris permette ai responsabili della sicurezza di proteggere i computer o le singole applicazioni richiedendo agli utenti di autenticarsi attraverso una smart card.
- L'applicazione Sincronizzazione PDA consente di sincronizzare i dati contenuti nell'Agenda, nella Gestione posta, nella Gestione indirizzi e nelle Note di testo con i dati analoghi memorizzati su un PDA (*Personal Digital Assistant*).
- I CD di Solaris 8 includono il supporto dell'ambiente operativo per 37 lingue e oltre 90 versioni locali.
- Il Common Desktop Environment (CDE) Solaris comprende una serie di funzioni nuove e migliorate per gli strumenti di produttività, l'interoperabilità con i PC e gli strumenti di gestione del desktop.
- X Server, aggiornato allo standard X11R6.4, include nuove funzioni che migliorano la produttività e la mobilità degli utenti; tra queste, la possibilità di eseguire applicazioni X in modo remoto attraverso un Web browser da qualsiasi desktop, le utility Xinerama e Color Utilization Policy, il supporto dello standard EnergyStar e nuove API e documenti per gli sviluppatori.

**Note -** Nelle tabelle seguenti, la dicitura "(altre informazioni)" è un collegamento in linea alle sezioni corrispondenti del capitolo successivo.

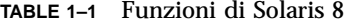

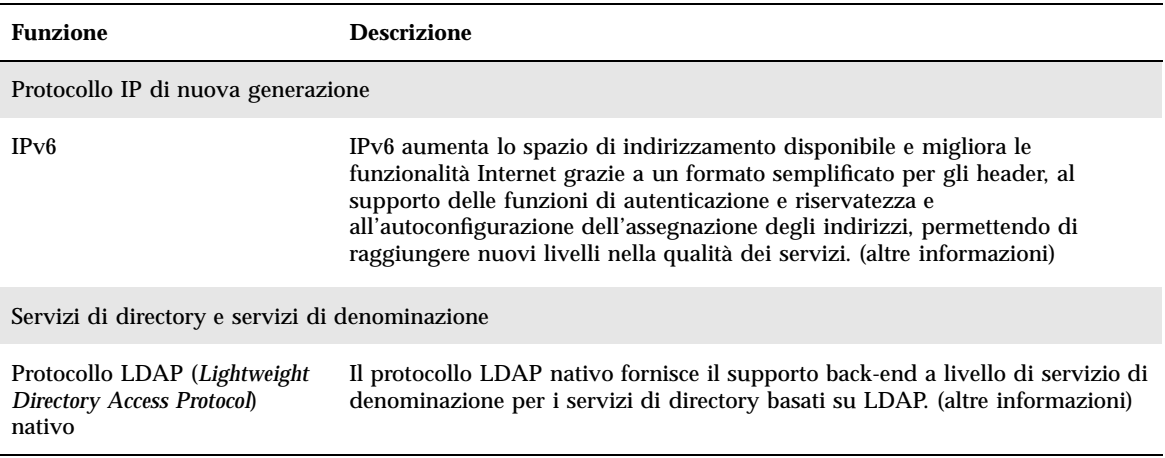

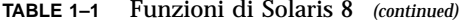

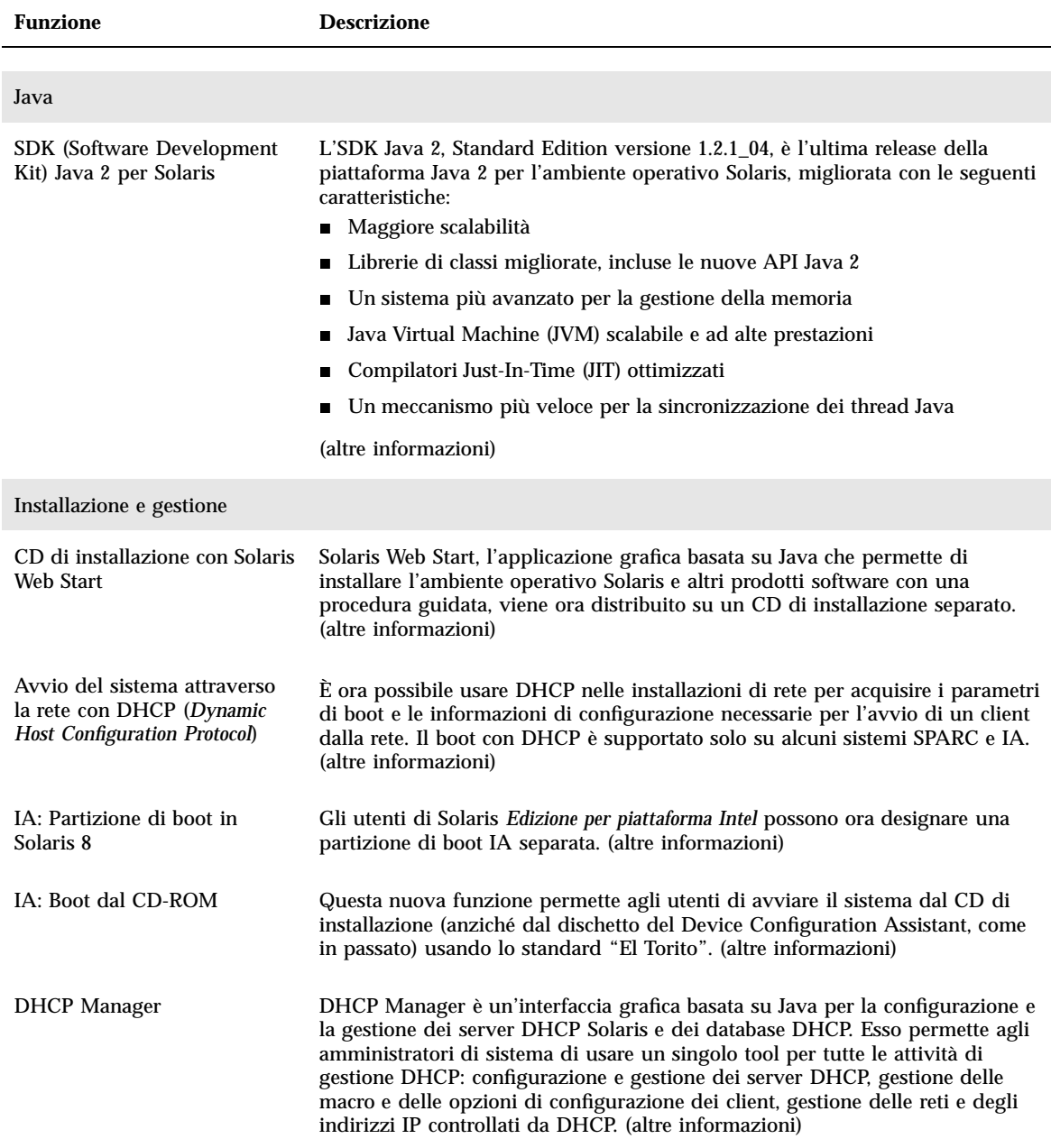

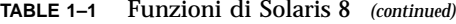

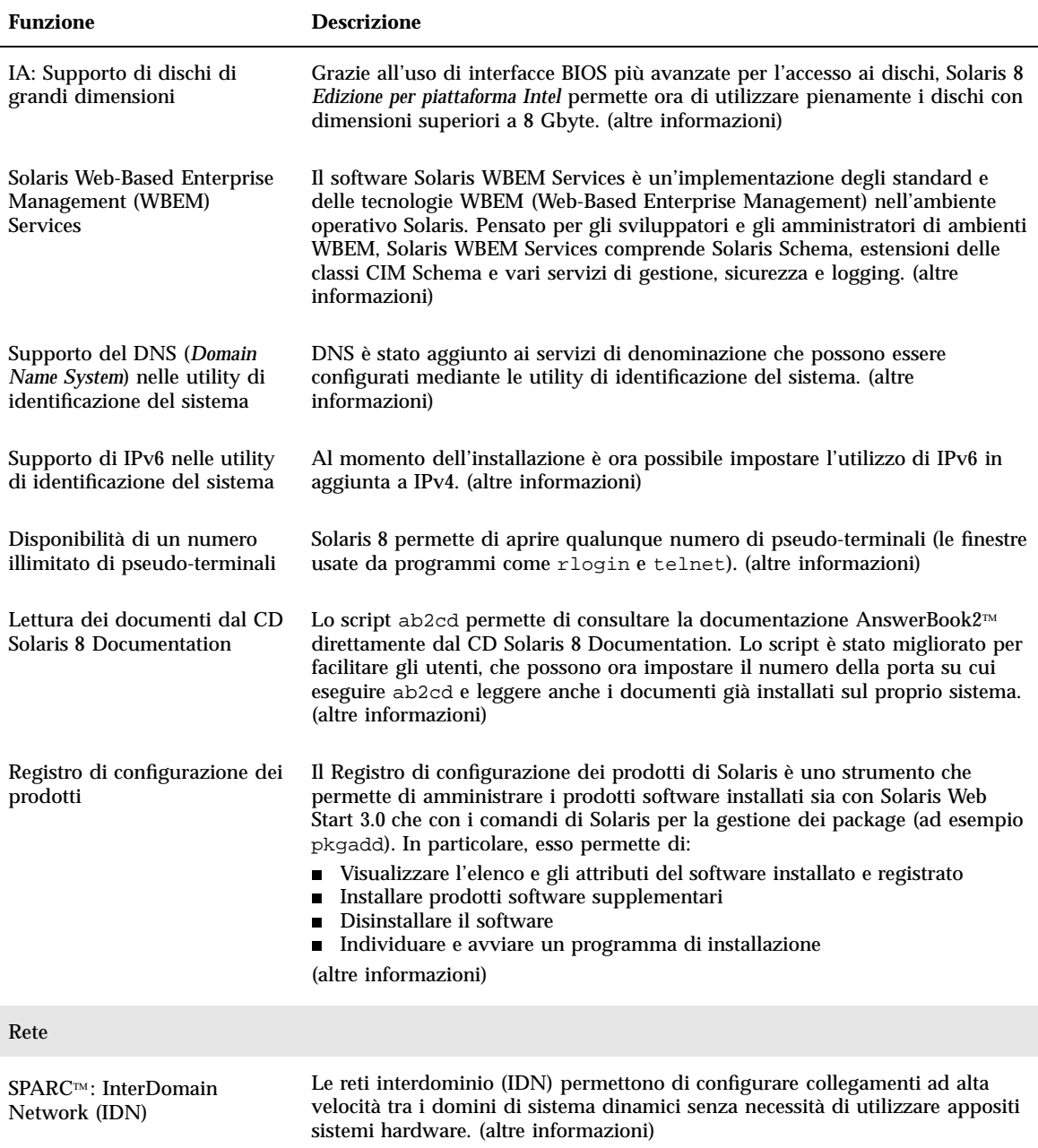

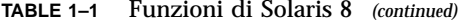

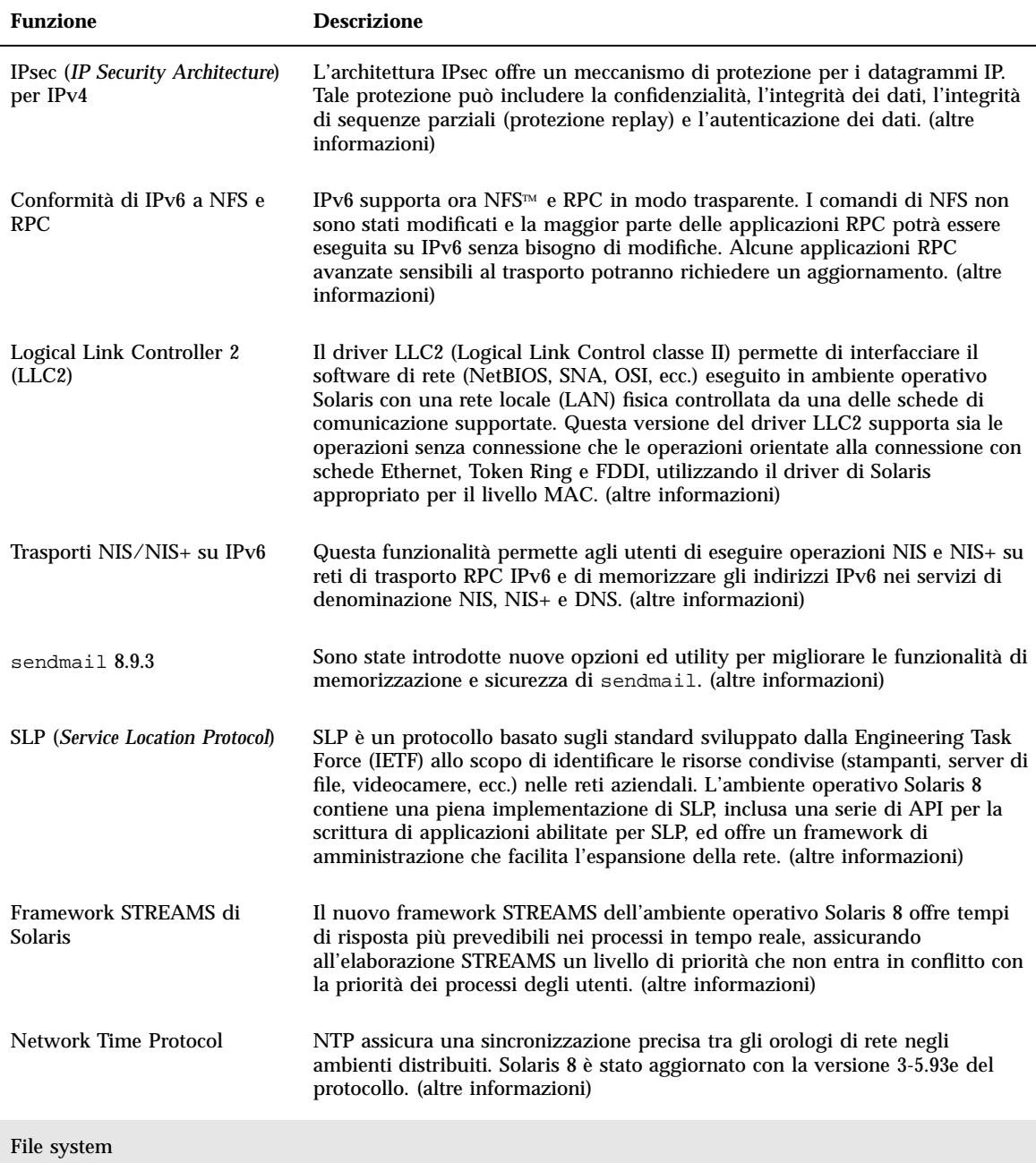

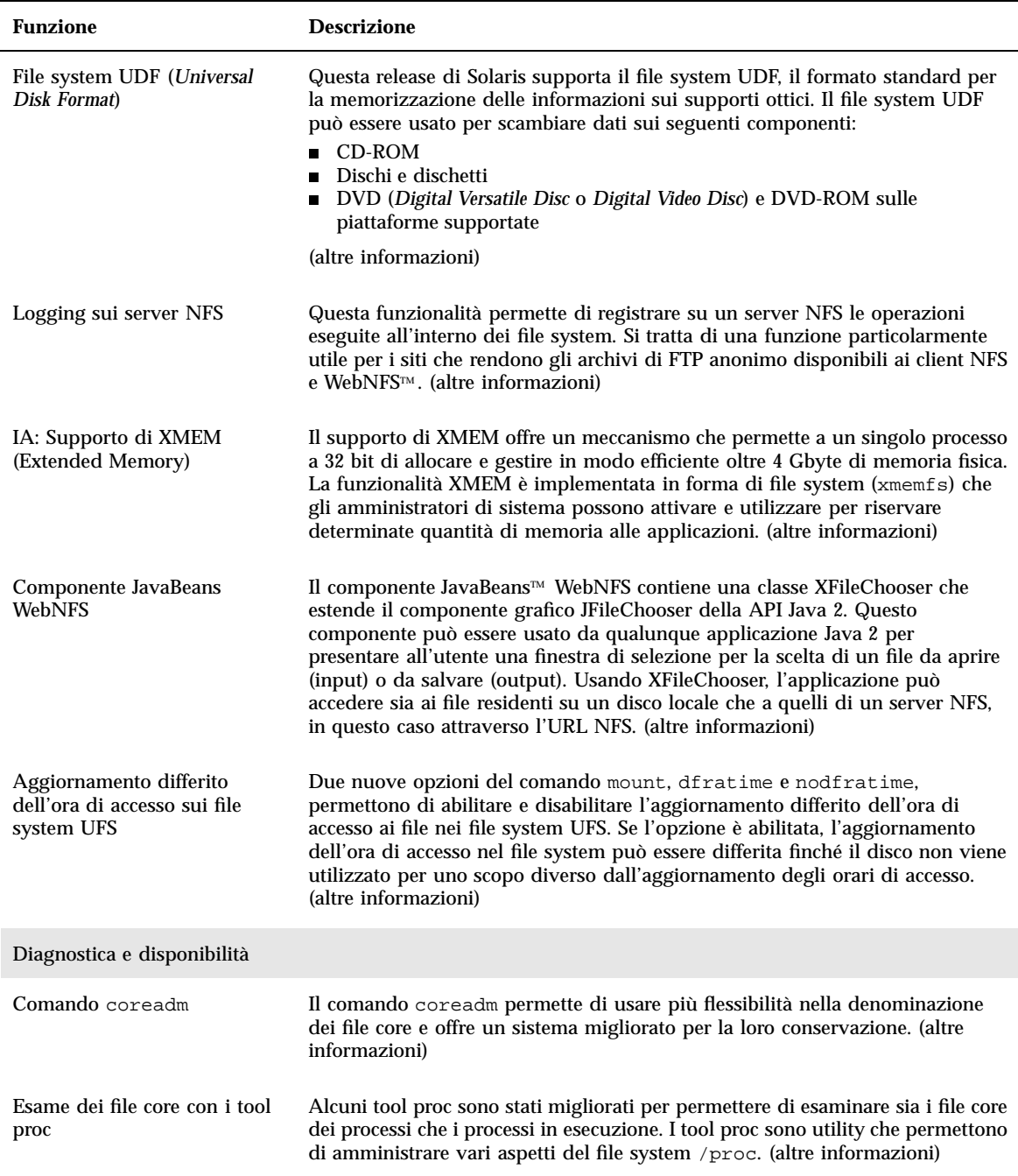

#### **TABLE 1–1** Funzioni di Solaris 8 *(continued)*

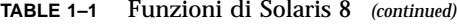

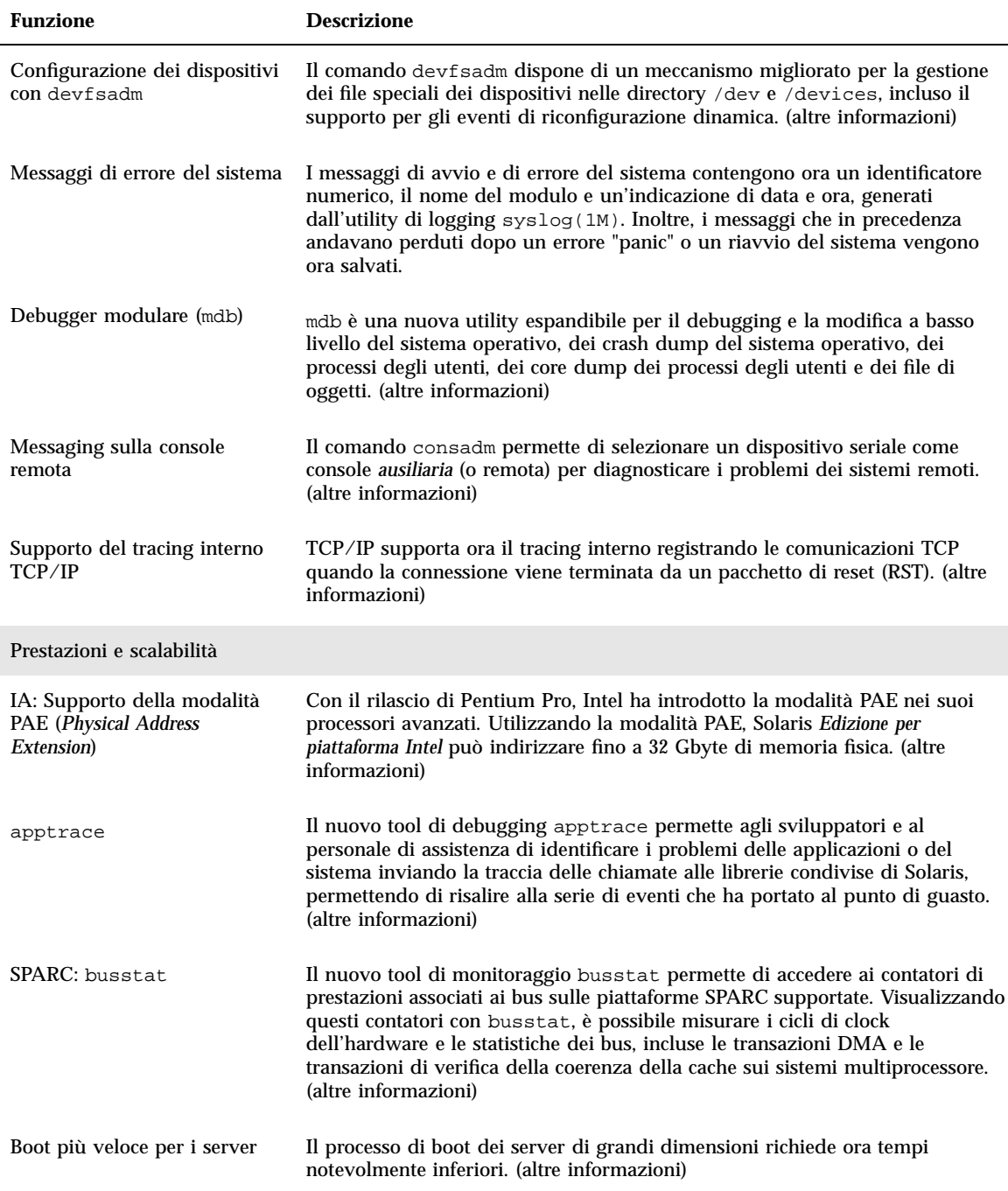

#### **TABLE 1–1** Funzioni di Solaris 8 *(continued)*

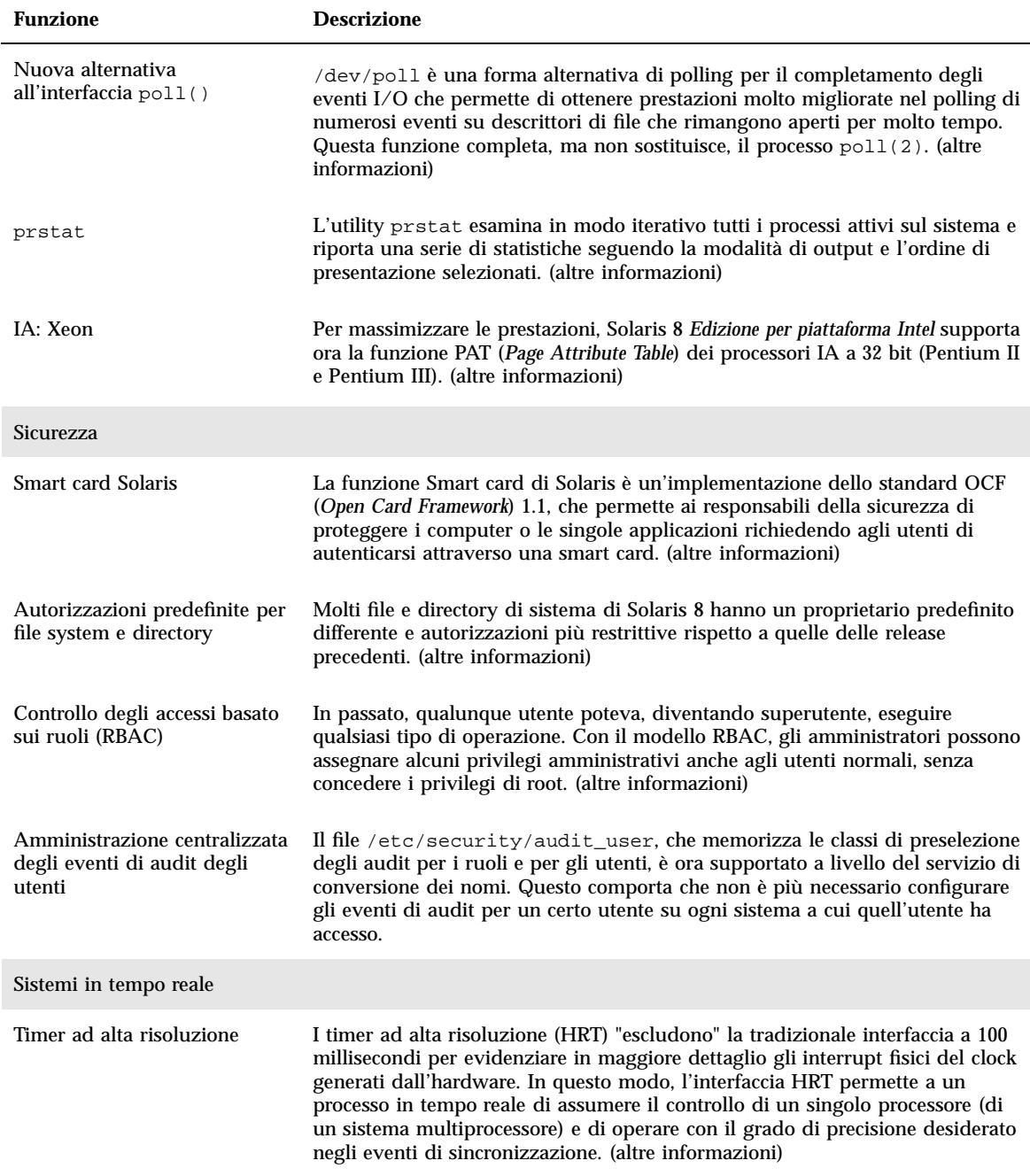

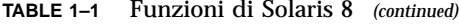

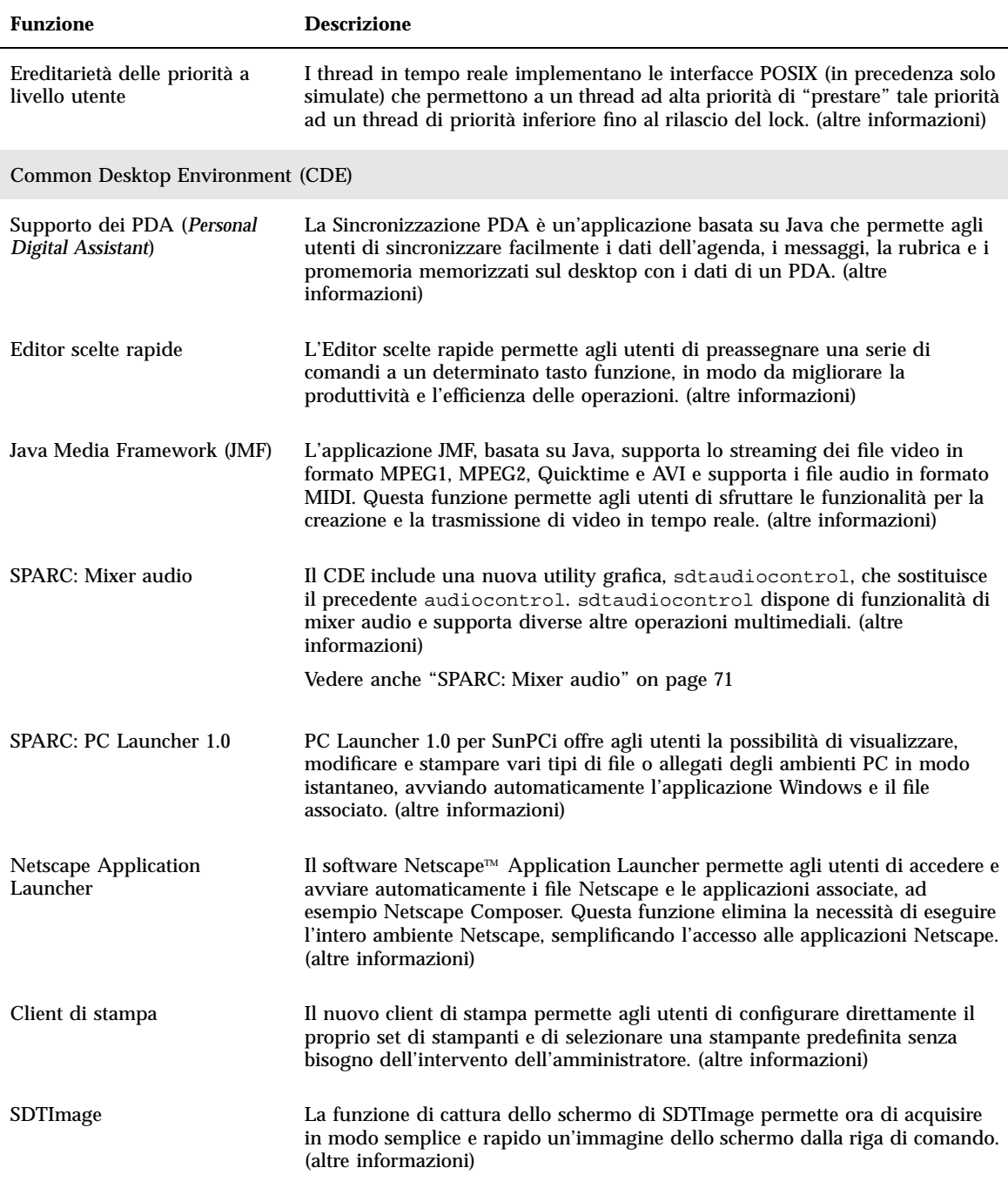

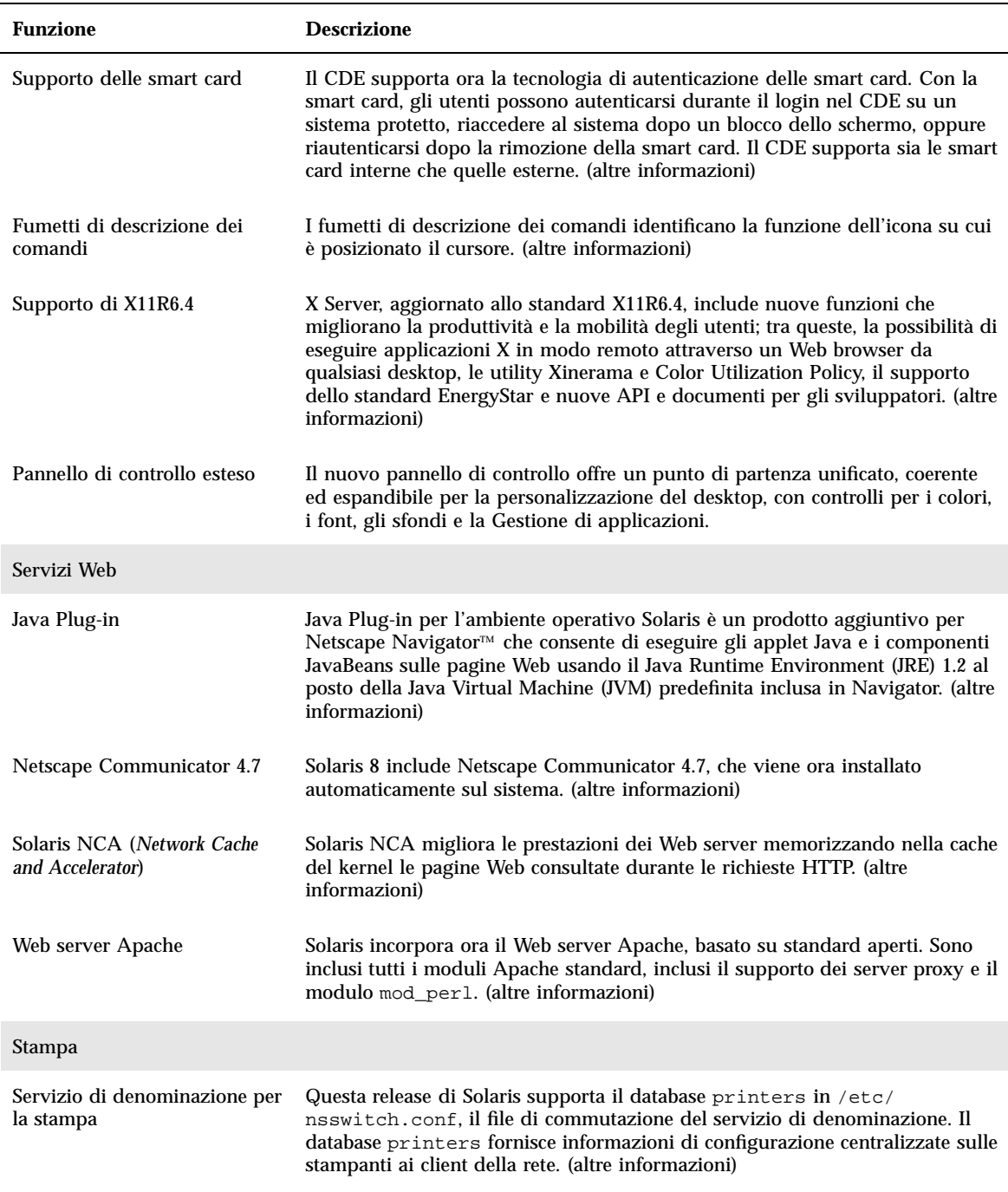

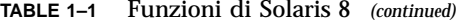

**22** Nuove funzioni dell'ambiente operativo Solaris 8 ♦ Giugno 2000

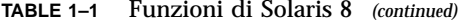

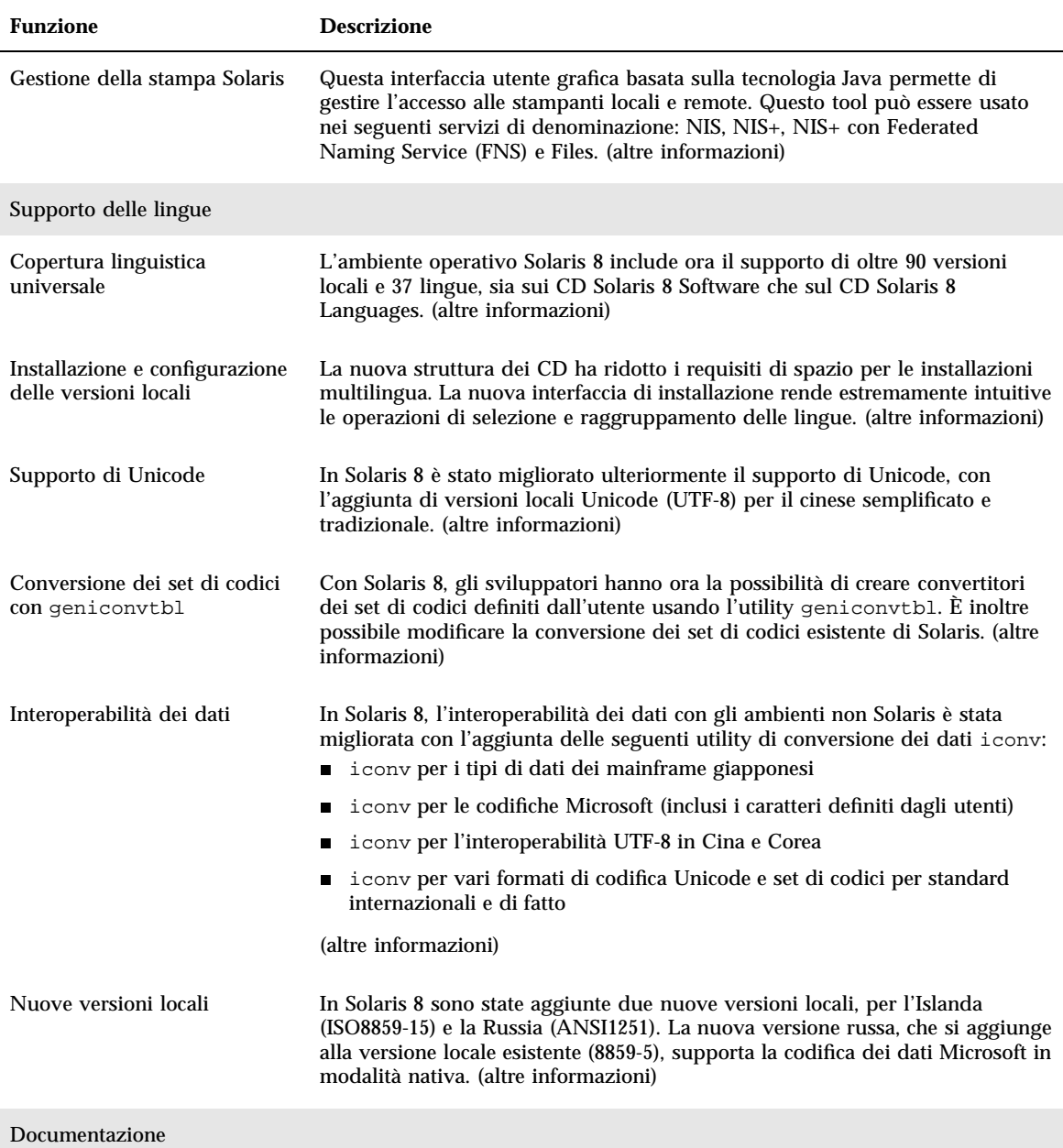

#### **TABLE 1–1** Funzioni di Solaris 8 *(continued)*

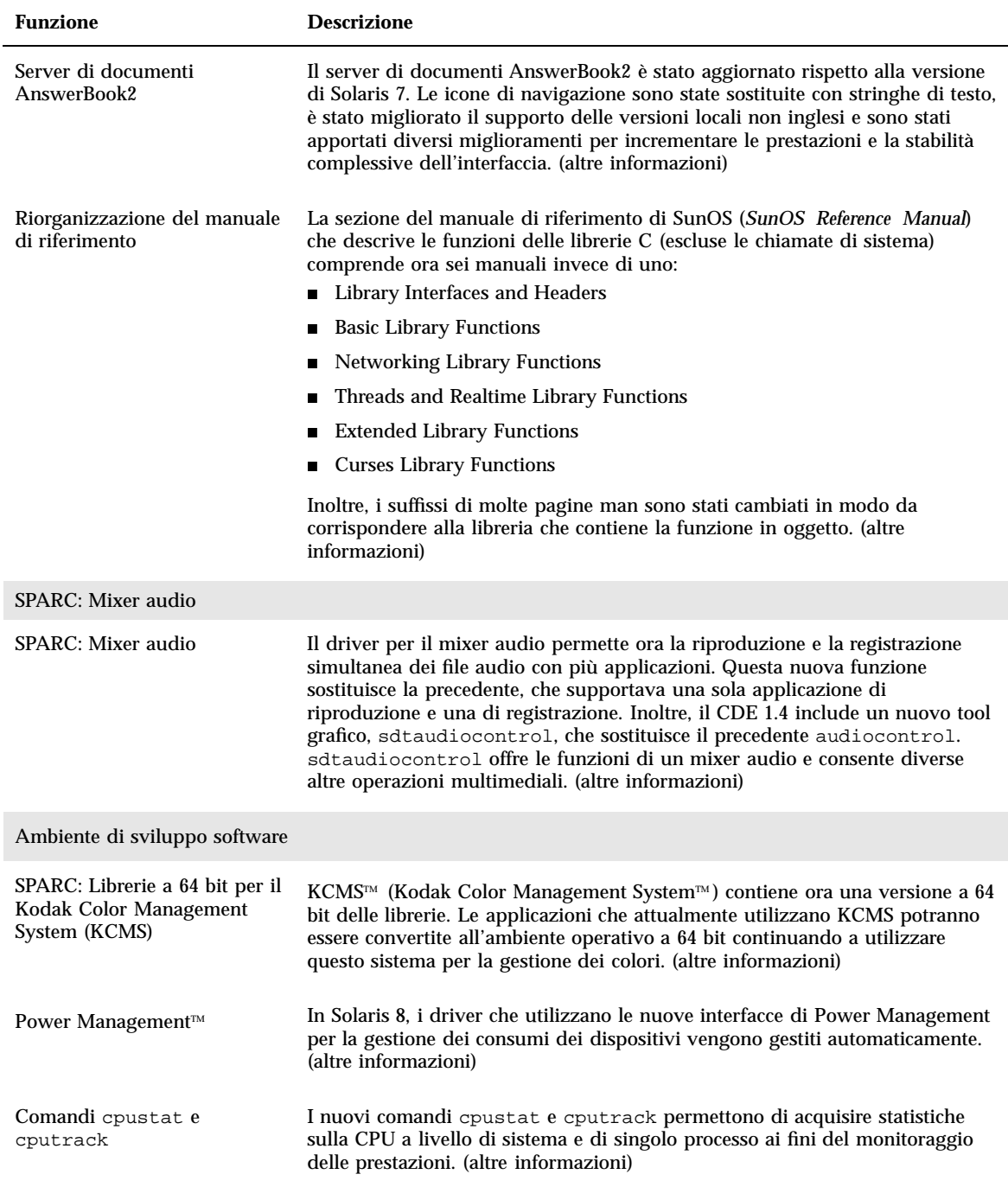

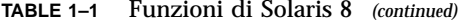

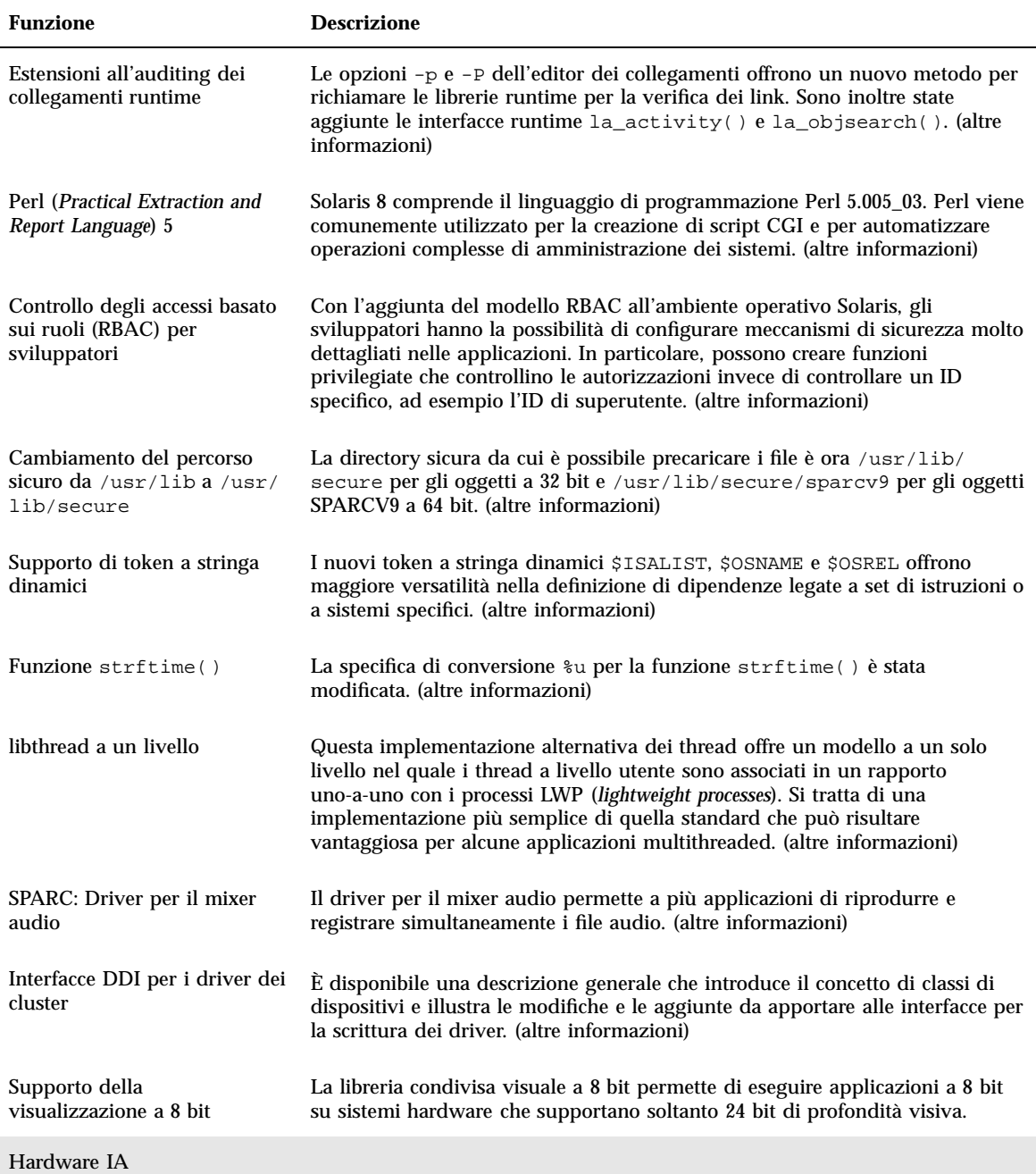

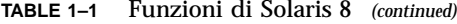

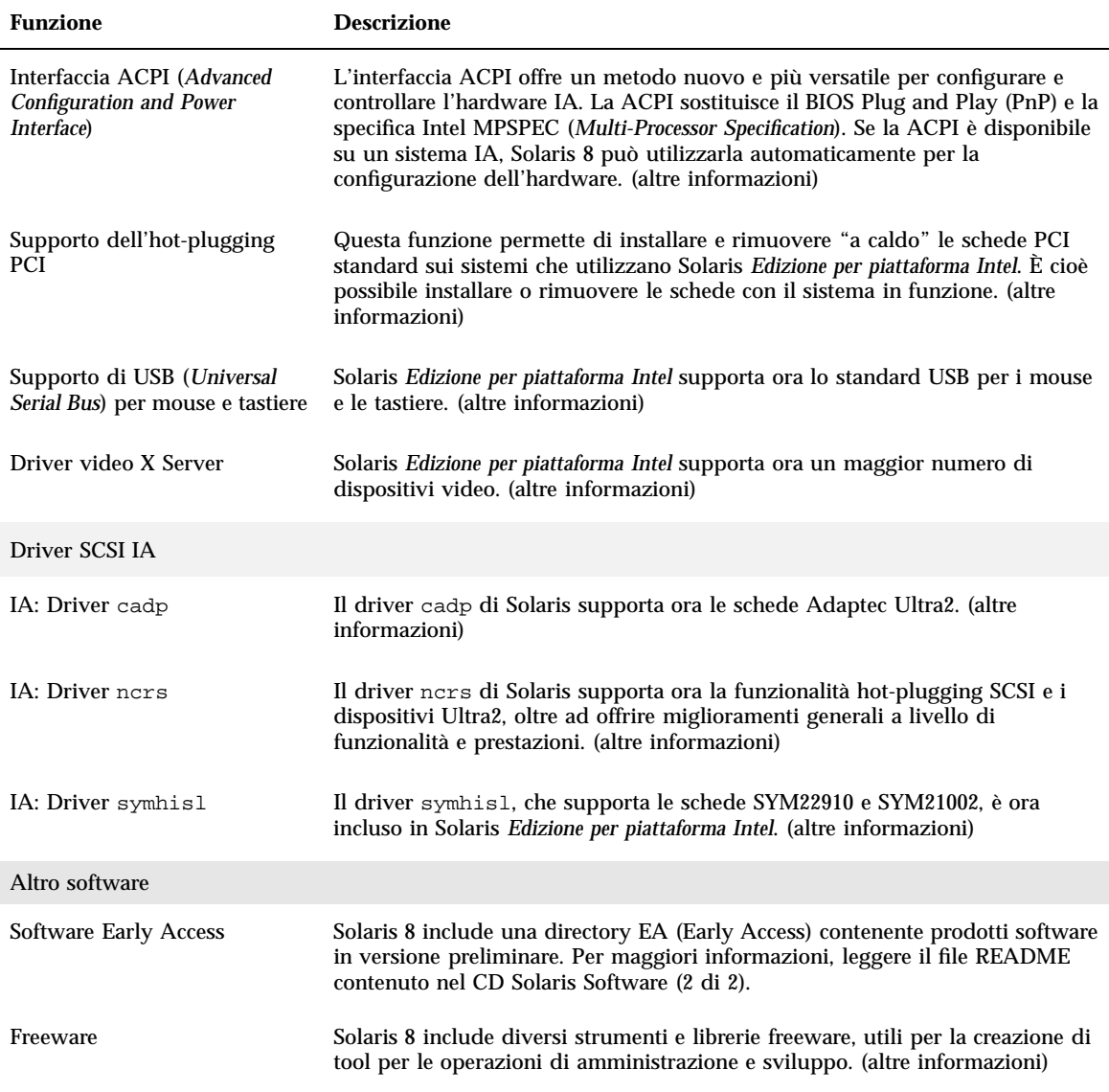

# Funzioni introdotte nelle release precedenti di Solaris

In questa sezione sono descritte le funzioni introdotte nelle release precedenti di Solaris.

### Solaris 7

La Table 1–2 descrive le funzioni nuove e migliorate di Solaris 7.

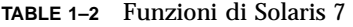

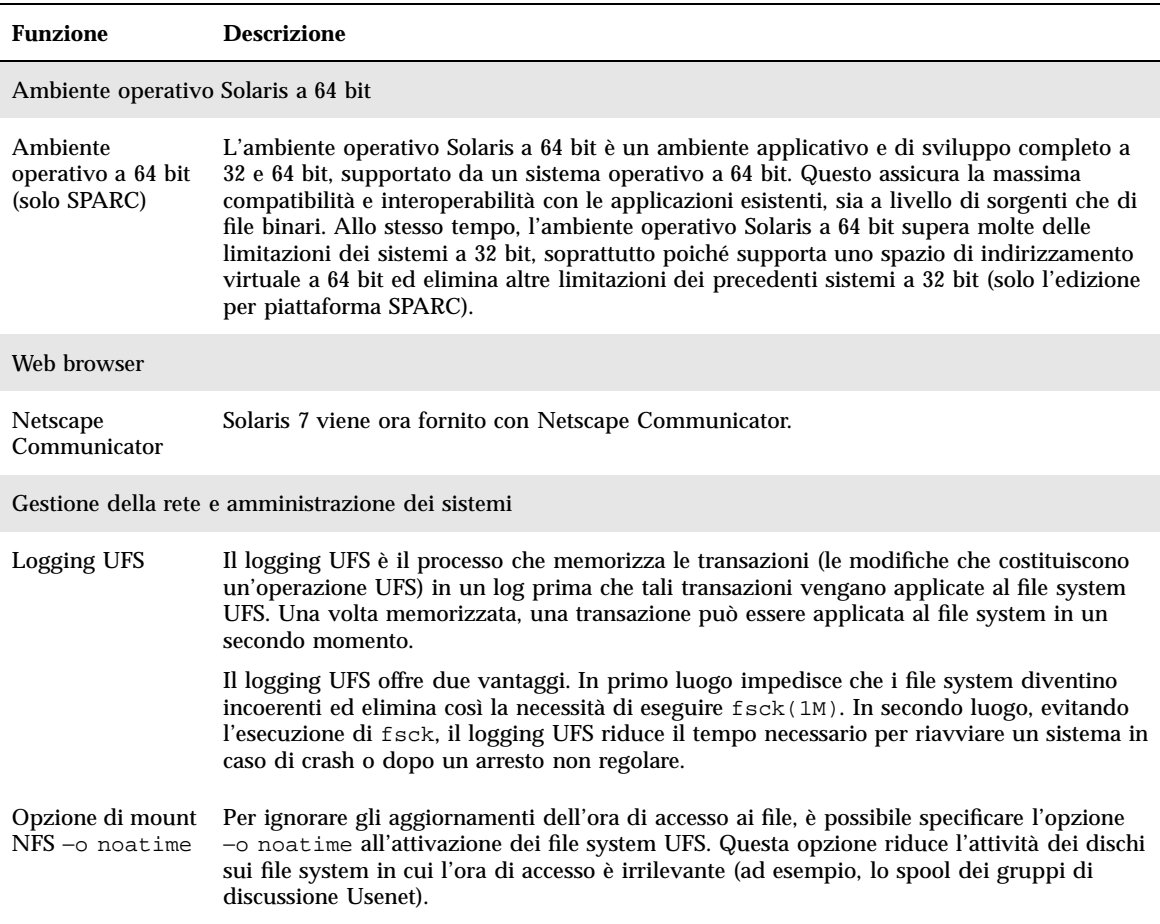

#### **TABLE 1–2** Funzioni di Solaris 7 *(continued)*

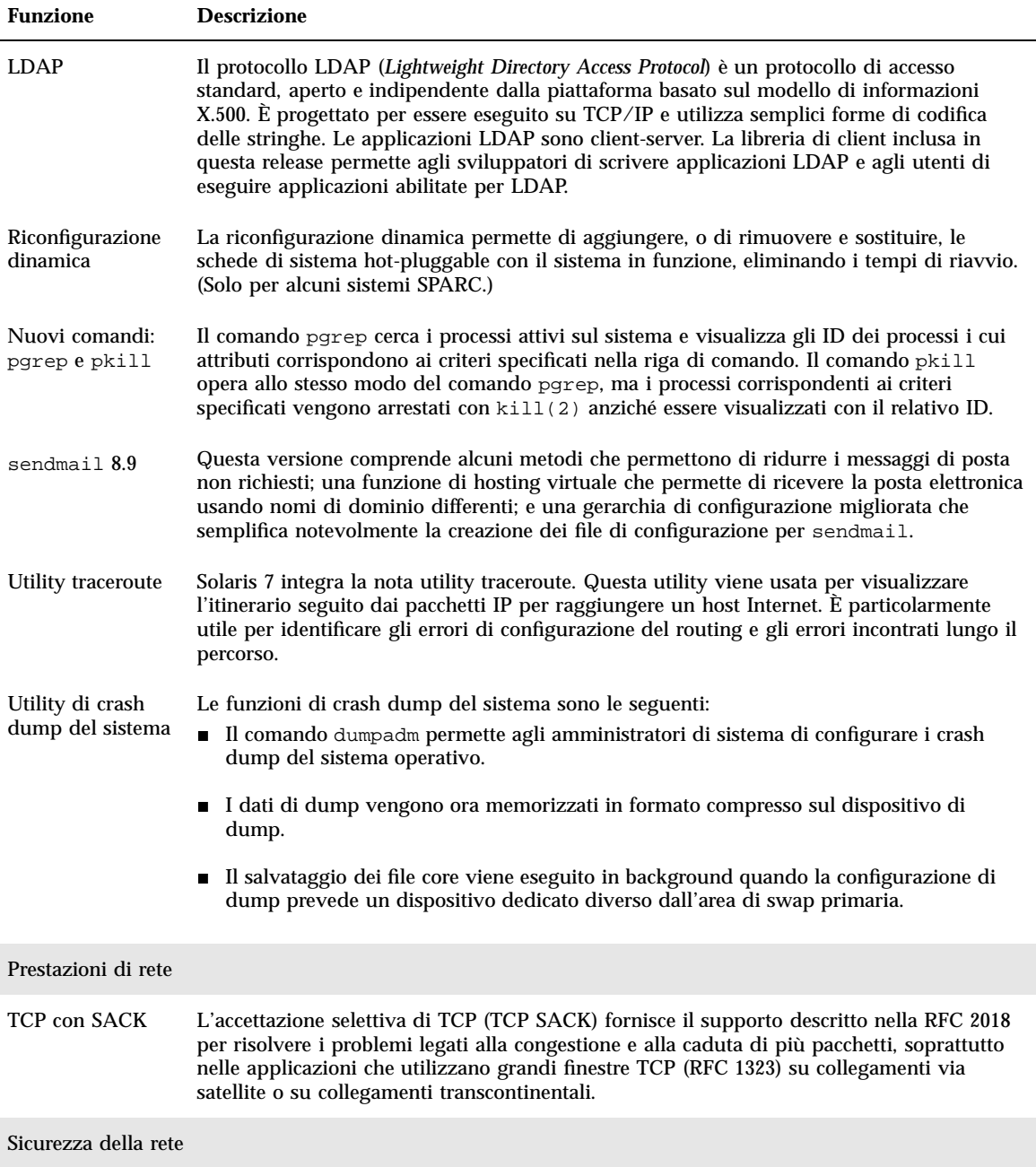

#### **TABLE 1–2** Funzioni di Solaris 7 *(continued)*

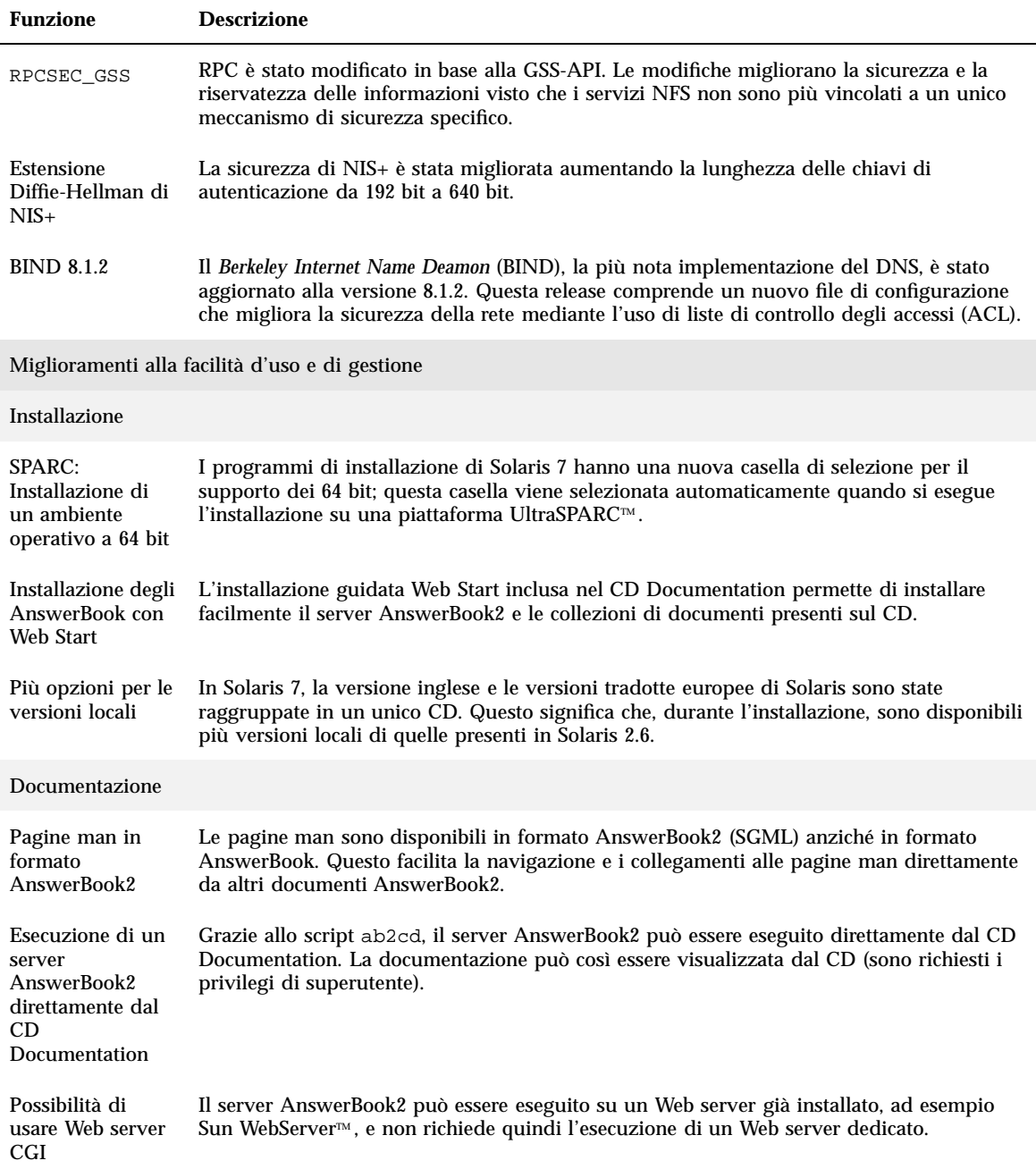

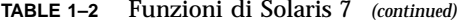

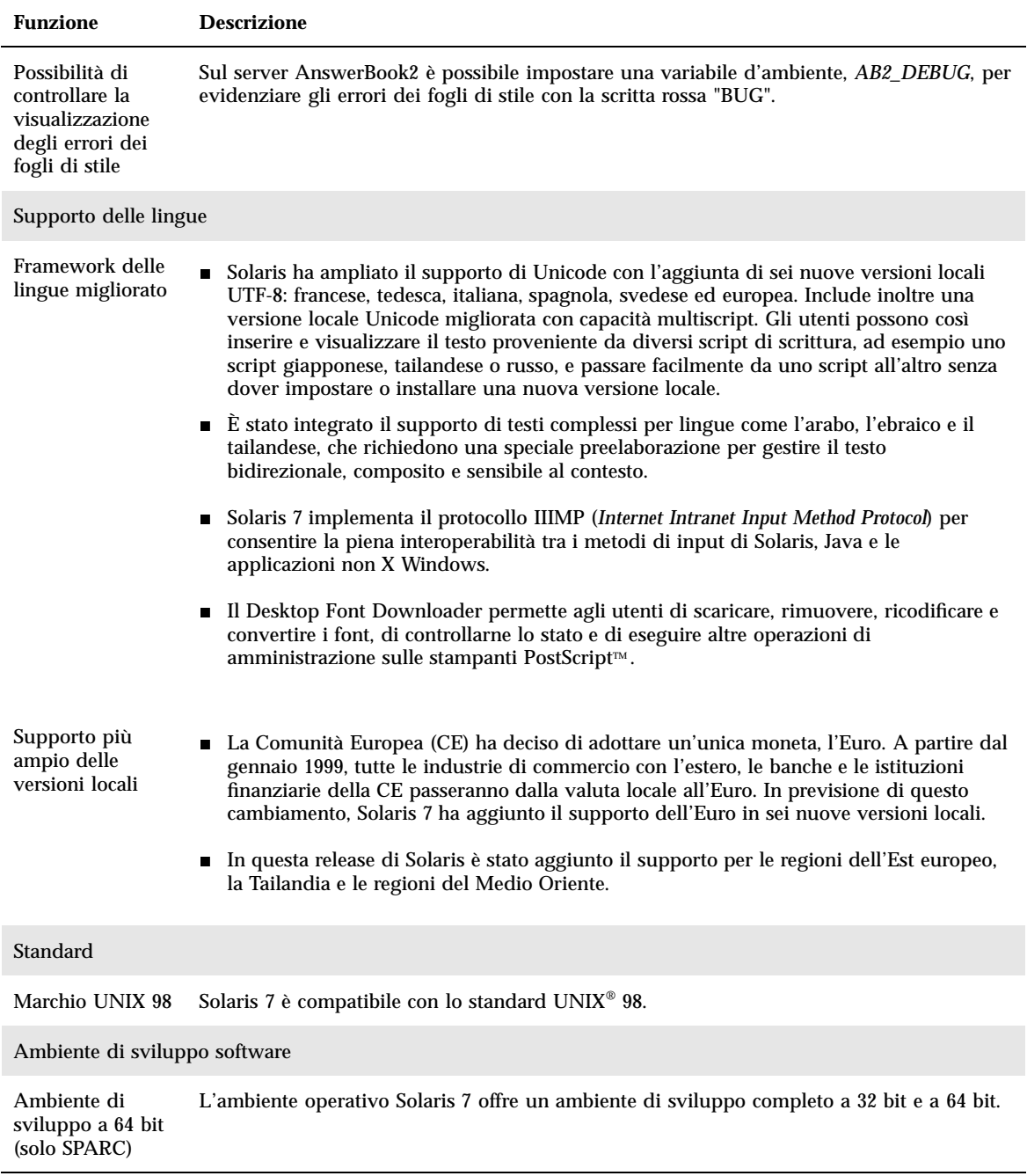

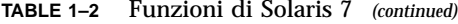

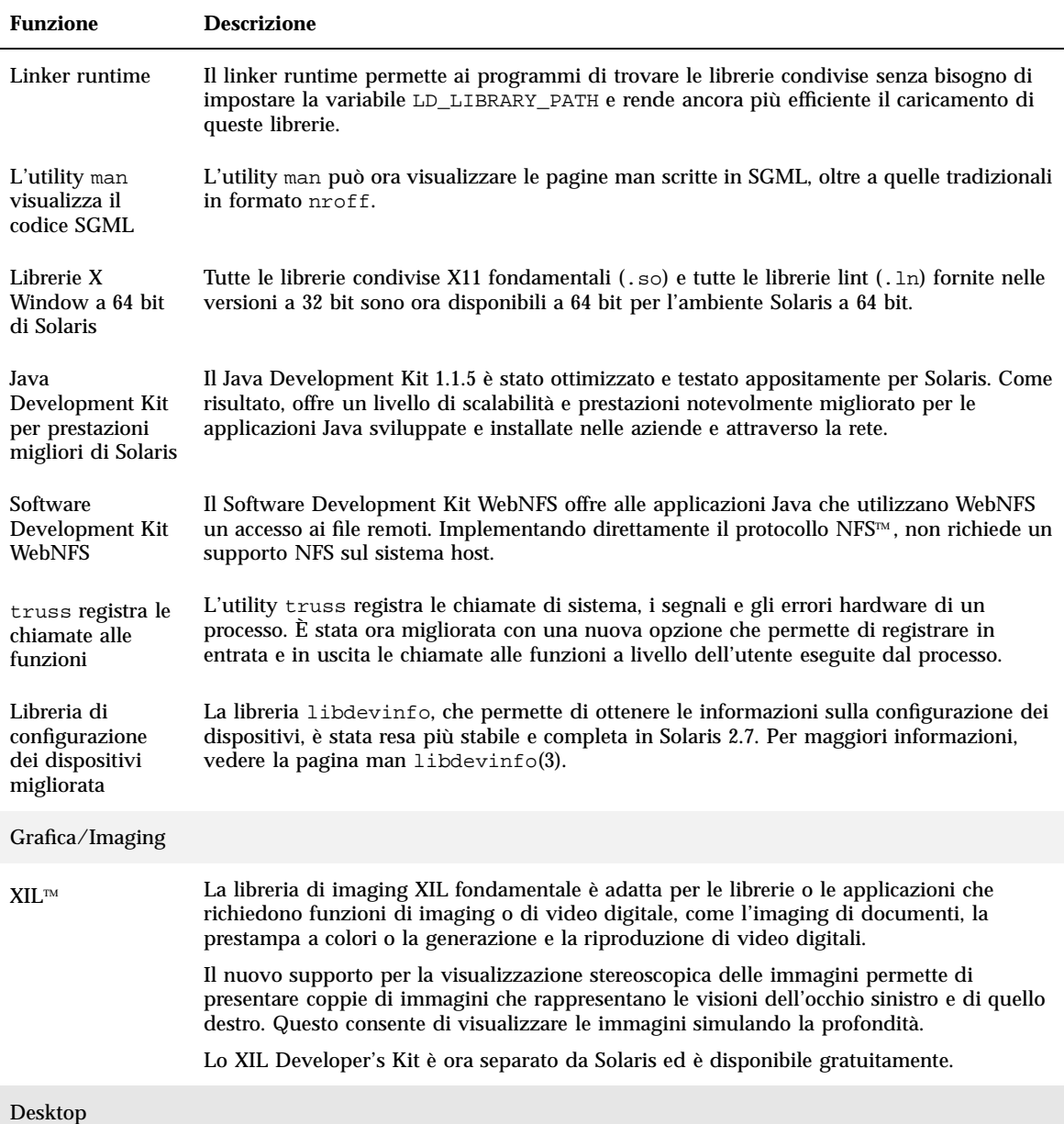

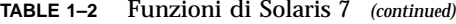

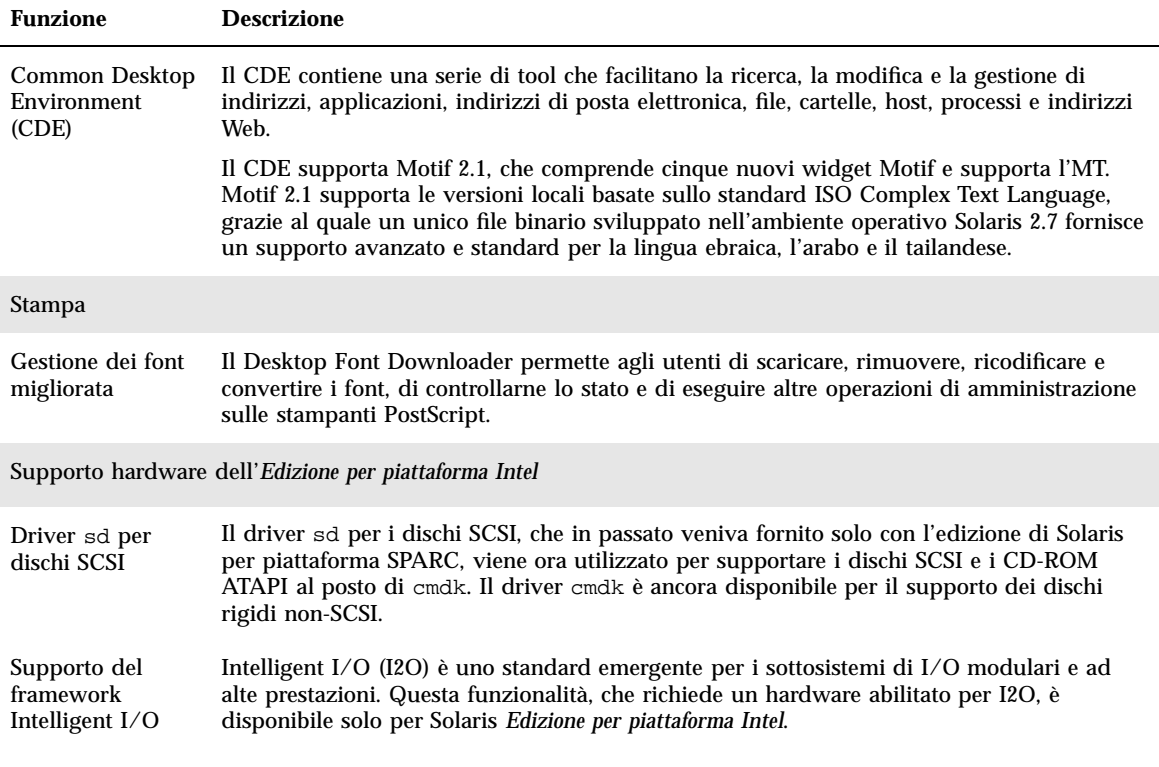

### Solaris 2.6

La Table 1–3 descrive le funzioni nuove e migliorate introdotte in Solaris 2.6.

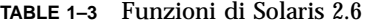

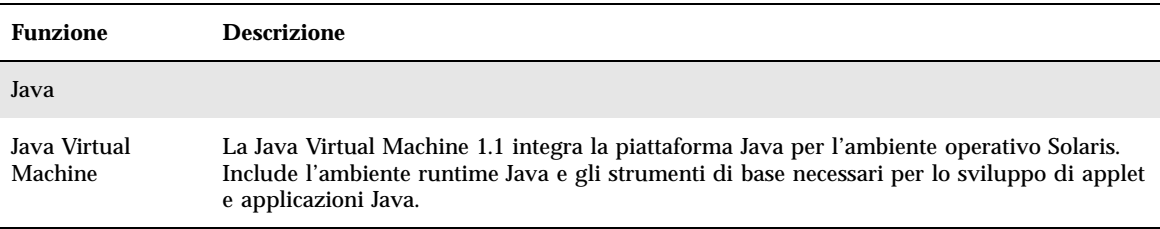

#### **TABLE 1–3** Funzioni di Solaris 2.6 *(continued)*

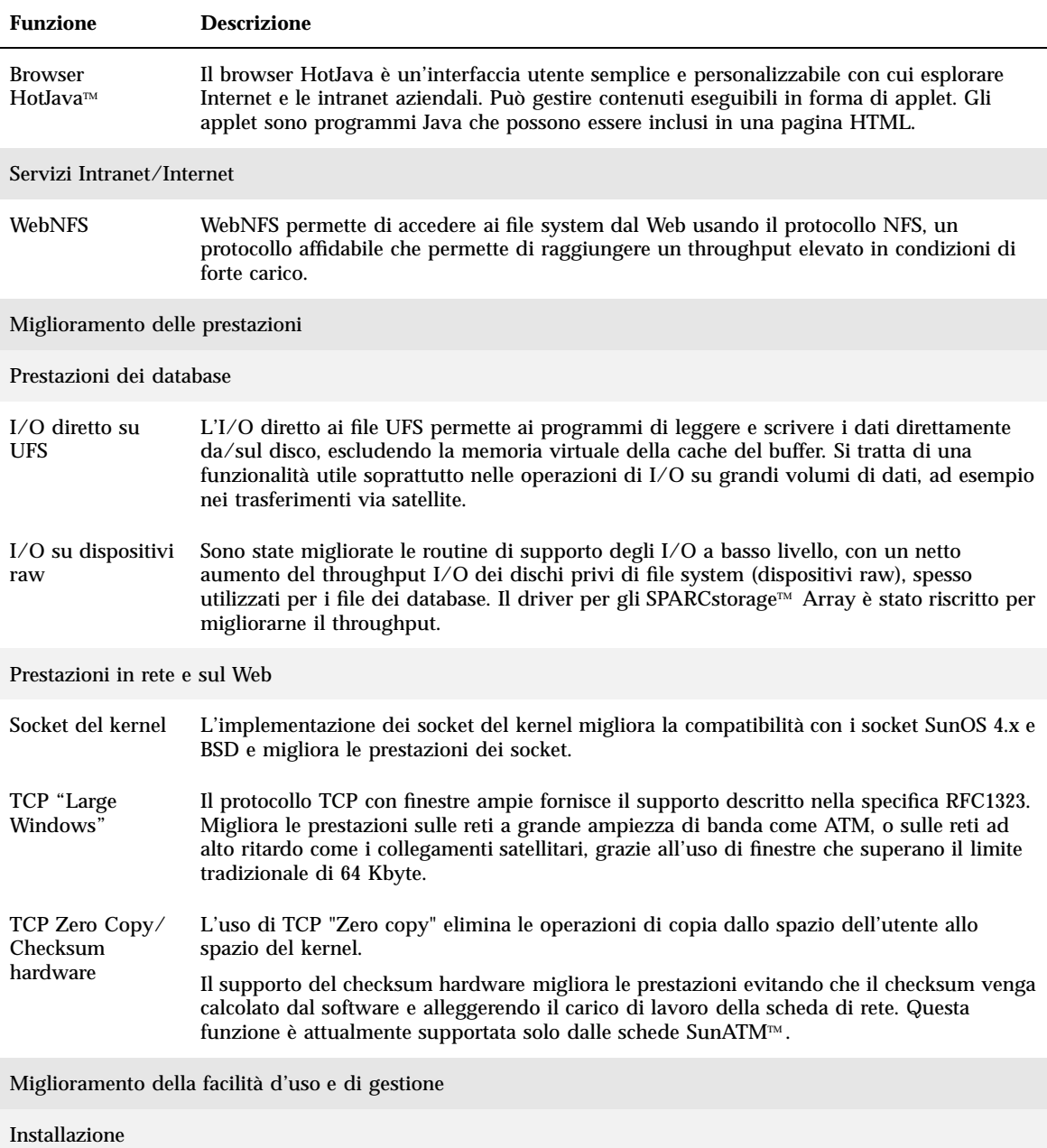

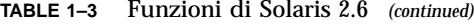

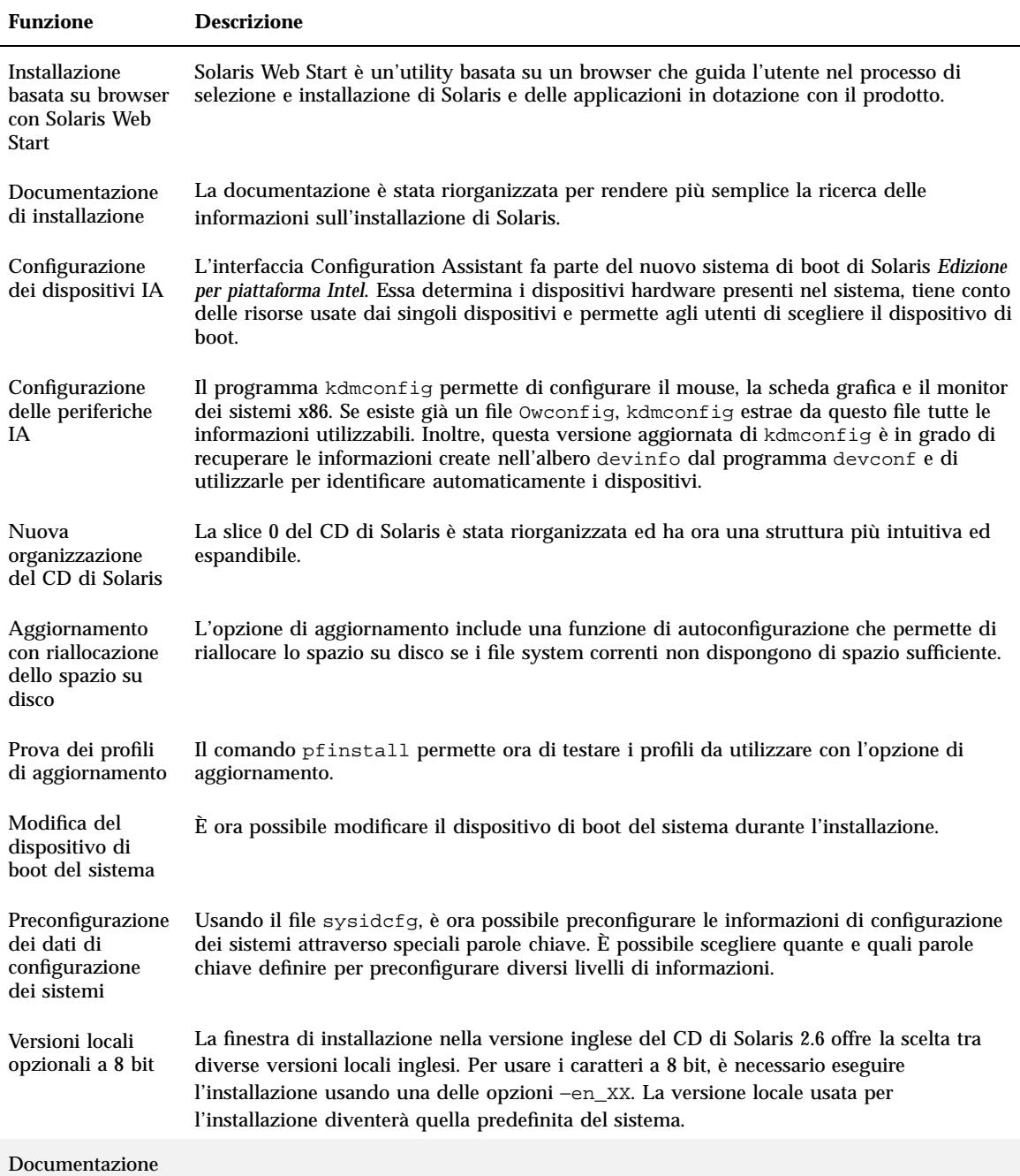

**34** Nuove funzioni dell'ambiente operativo Solaris 8 ♦ Giugno 2000

#### **TABLE 1–3** Funzioni di Solaris 2.6 *(continued)*

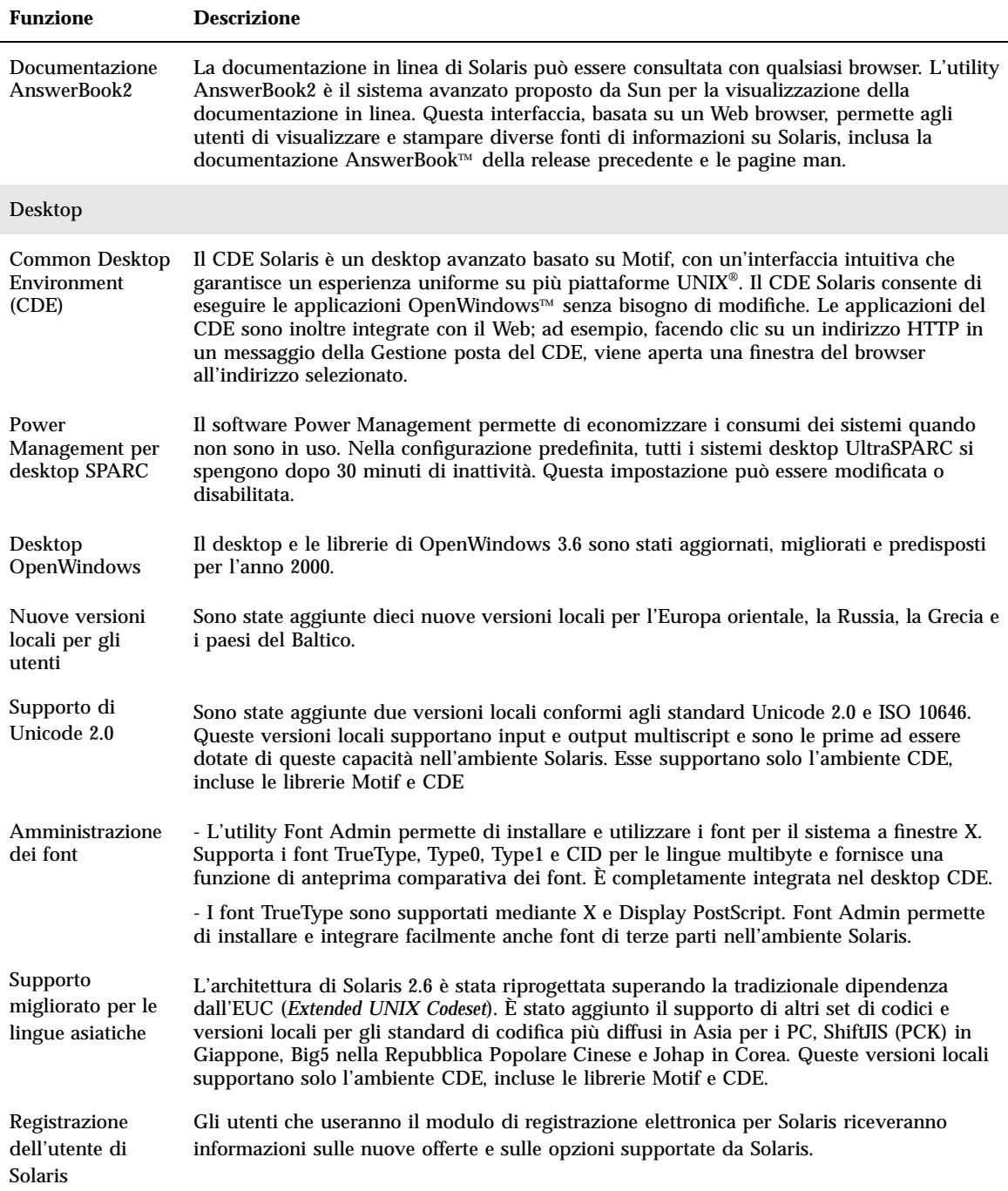

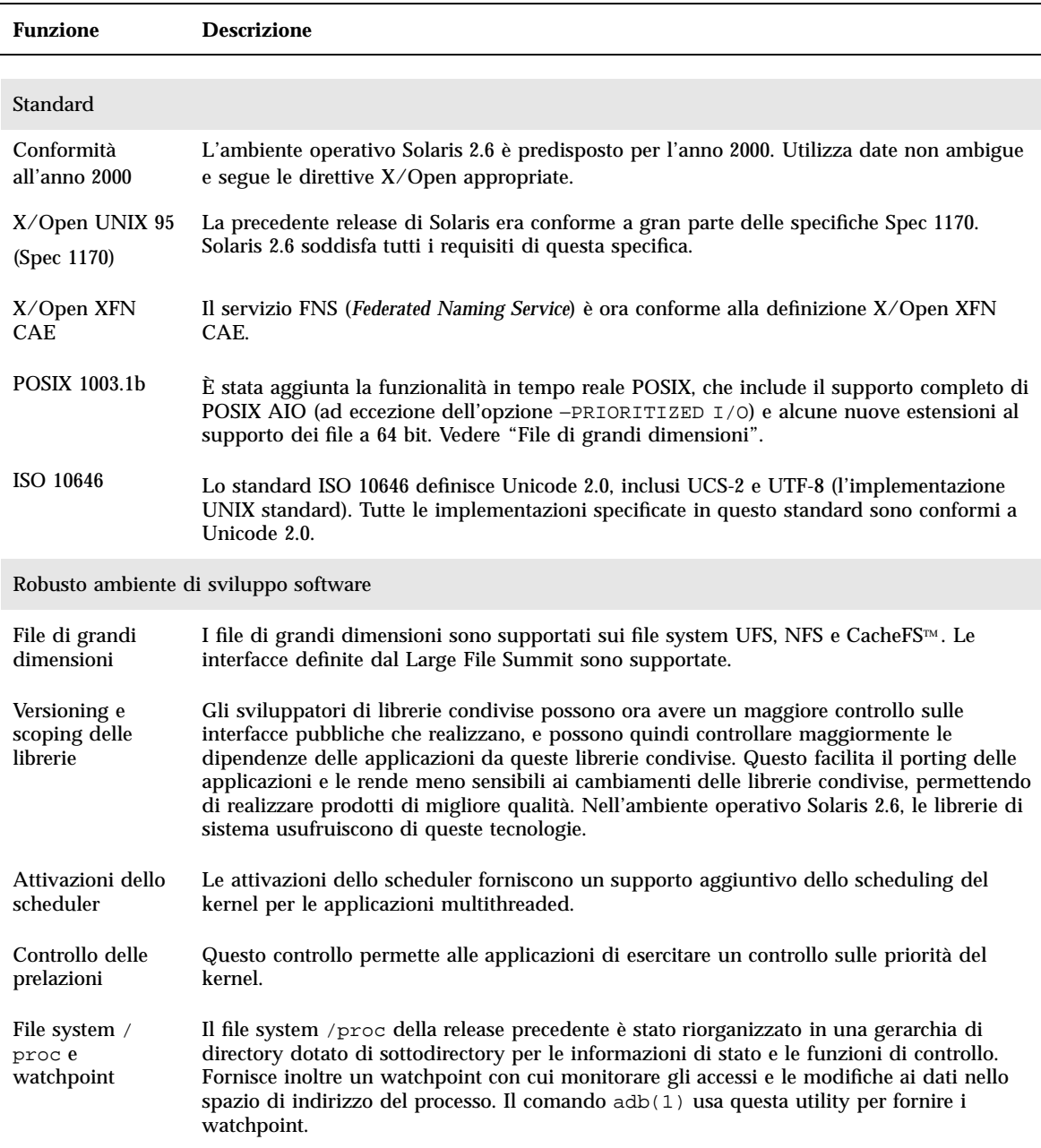

#### **TABLE 1–3** Funzioni di Solaris 2.6 *(continued)*
#### **TABLE 1–3** Funzioni di Solaris 2.6 *(continued)*

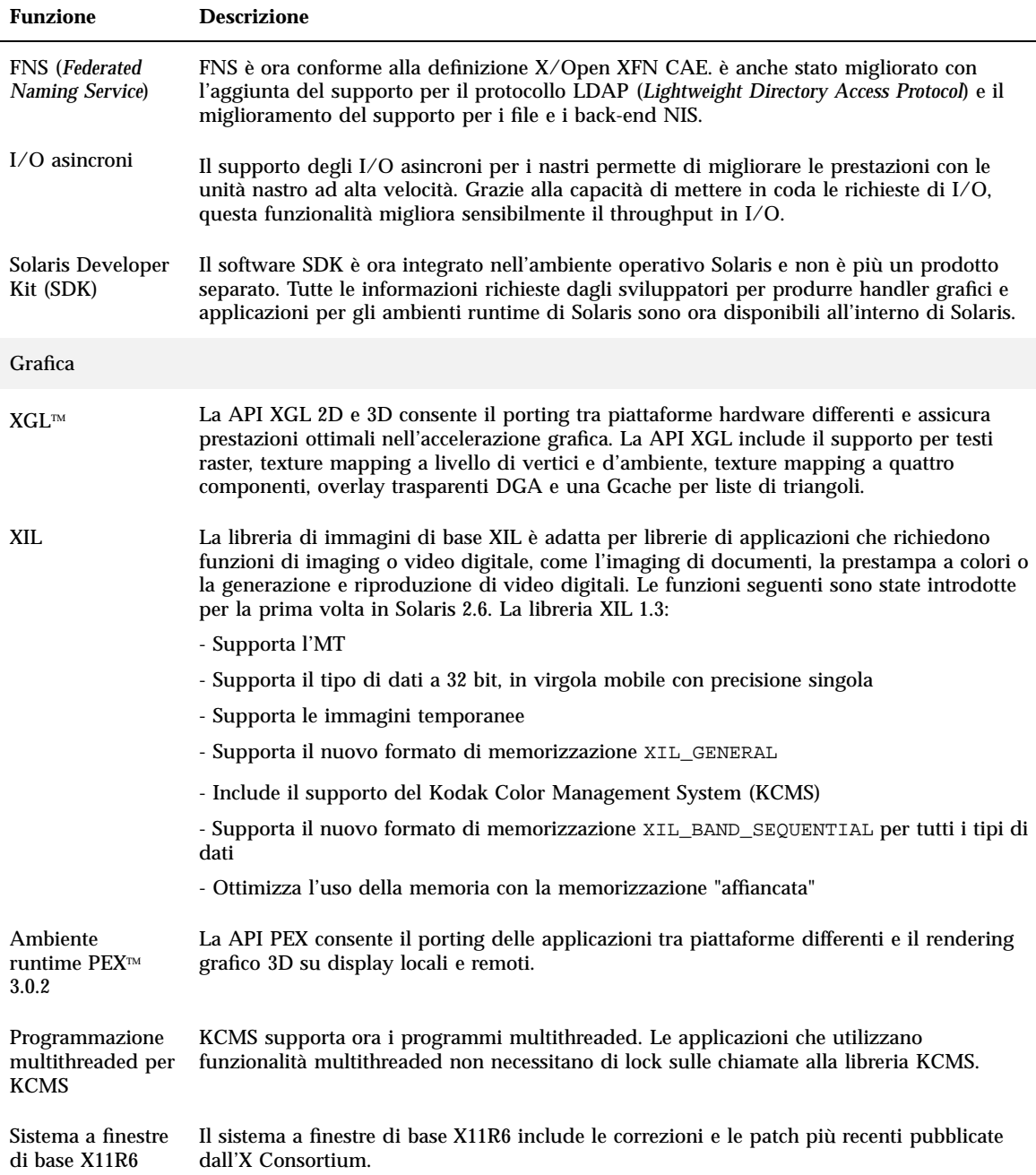

Nuove funzioni: sommario **37**

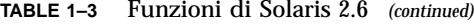

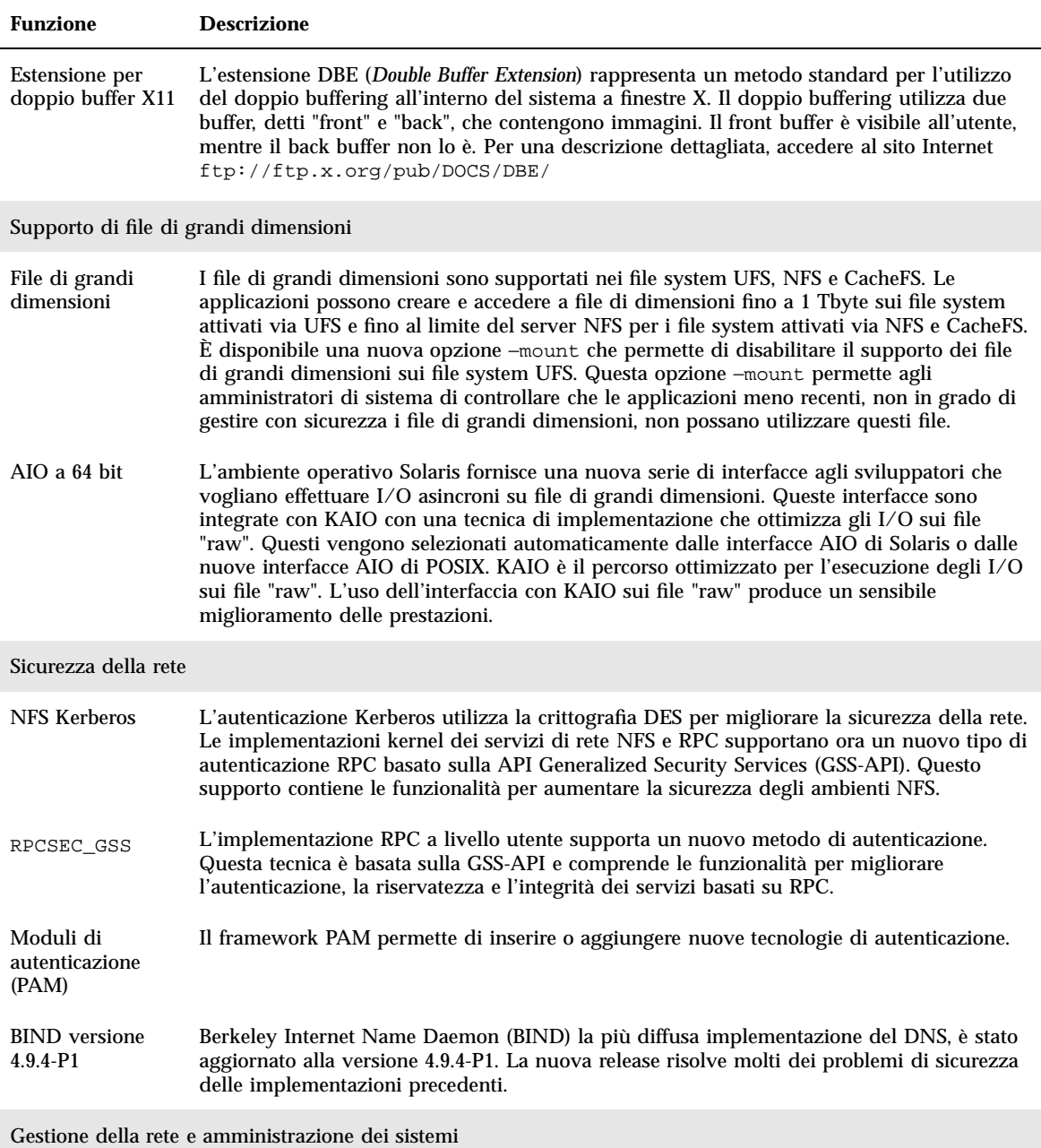

#### **TABLE 1–3** Funzioni di Solaris 2.6 *(continued)*

L

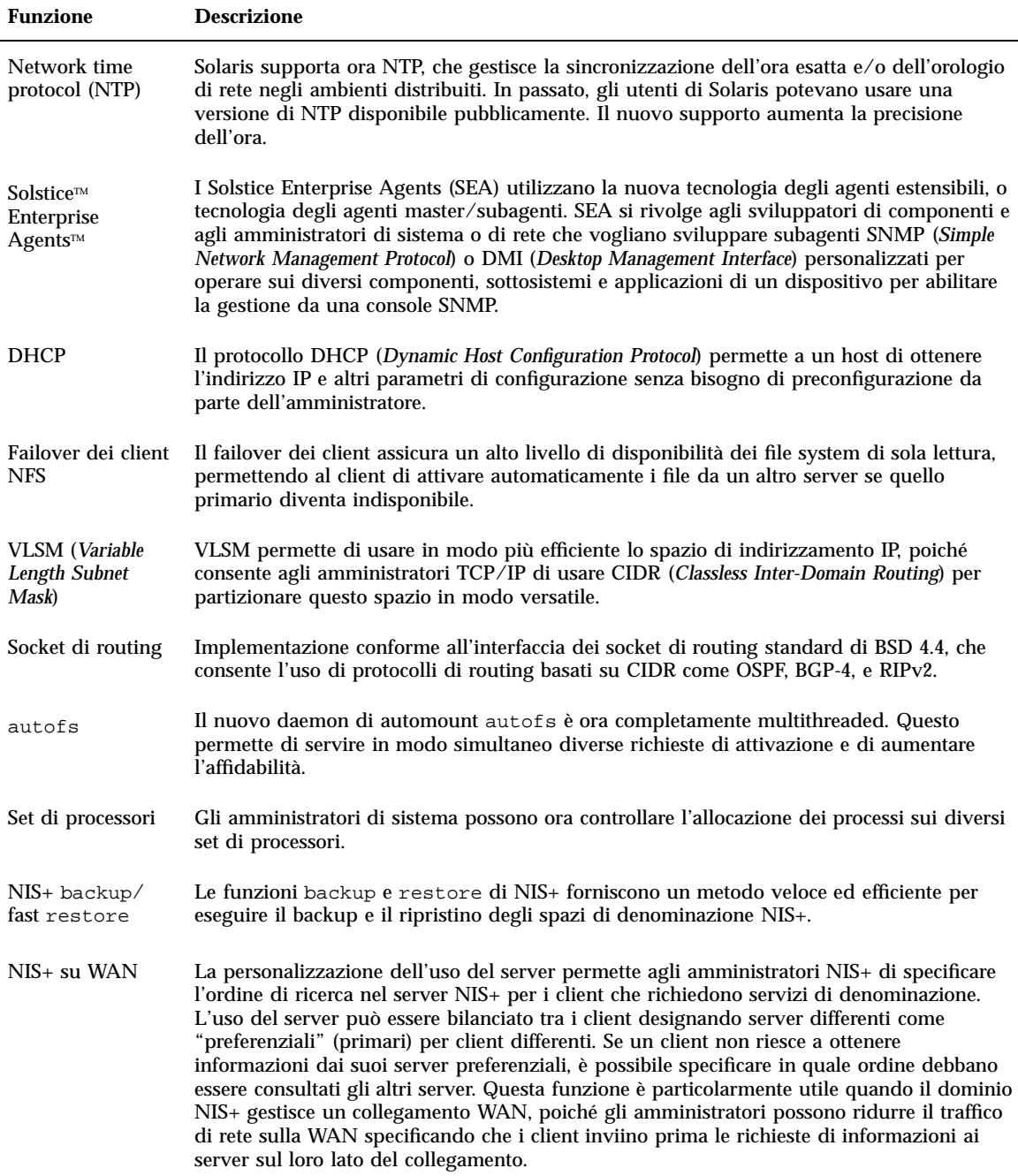

Nuove funzioni: sommario **39**

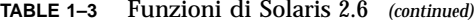

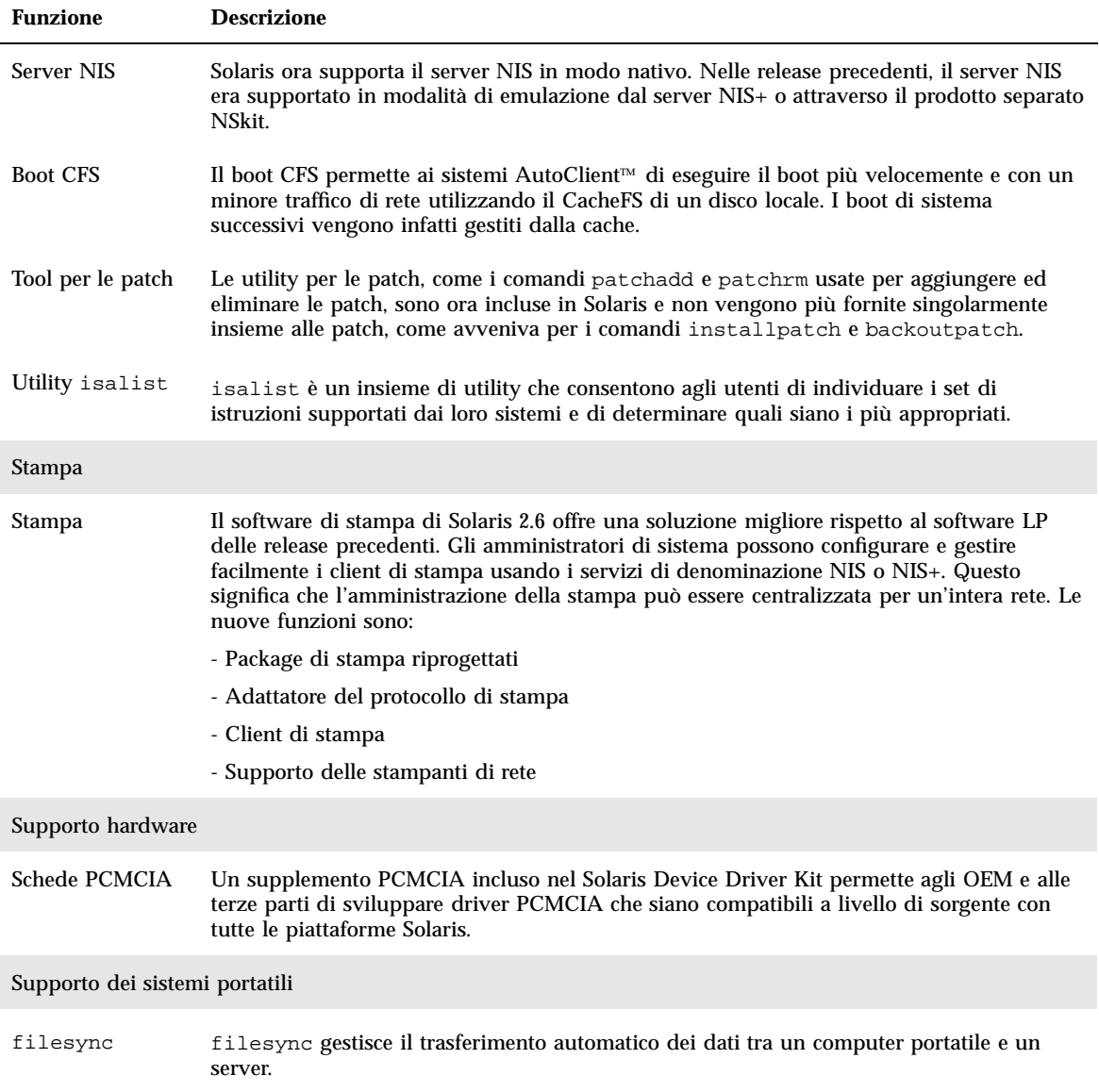

# Nuove funzioni: descrizione dettagliata

In questo capitolo sono descritte in modo dettagliato le nuove funzioni dell'ambiente operativo Solaris 8. Per un elenco sintetico delle funzioni, vedere il Chapter 1.

L'ambiente operativo Solaris 8 include tecnologie avanzate per il multithreading, il multiprocessing simmetrico, le connessioni di rete integrate TCP/IP, la gestione di file di grandi dimensioni sull'ambiente operativo a 64 bit e i tool di amministrazione centralizzata della rete. Questa release di Solaris offre una serie di nuove funzioni che migliorano ulteriormente la potenza e la stabilità dell'ambiente operativo.

Alcune di queste funzioni sono le seguenti:

- IPv6 aumenta lo spazio di indirizzamento disponibile e migliora le funzionalità Internet grazie a un formato semplificato per gli header, al supporto delle funzioni di autenticazione e riservatezza e all'autoconfigurazione dell'assegnazione degli indirizzi, permettendo di raggiungere nuovi livelli nella qualità dei servizi.
- L'ambiente operativo Solaris 8 fornisce il supporto back-end a livello di servizio di denominazione per i servizi di directory basati sul protocollo LDAP (*Lightweight Directory Access Protocol*).
- L'SDK (Software Development Kit) Java 2 per Solaris migliora sensibilmente la scalabilità e le prestazioni delle applicazioni Java.
- Il CD di installazione di Solaris comprende un'applicazione grafica basata su Java per l'installazione guidata dell'ambiente operativo Solaris e degli altri prodotti software in dotazione.
- L'ambiente operativo Solaris 8 supporta il file system UDF (*Universal Disk Format*), che permette lo scambio dei dati memorizzati su CD-ROM, dischi, dischetti, DVD e altri supporti ottici.
- La funzione Smart Card di Solaris permette ai responsabili della sicurezza di proteggere i computer o le singole applicazioni richiedendo agli utenti di autenticarsi attraverso una smart card.
- L'applicazione Sincronizzazione PDA consente di sincronizzare i dati contenuti nell'Agenda, nella Gestione posta, nella Gestione indirizzi e nelle Note di testo con i dati analoghi memorizzati su un PDA (*Personal Digital Assistant*).
- I CD di Solaris 8 includono il supporto dell'ambiente operativo per 37 lingue e oltre 90 versioni locali.
- Il Common Desktop Environment (CDE) Solaris comprende una serie di funzioni nuove e migliorate per gli strumenti di produttività, l'interoperabilità con i PC e gli strumenti di gestione del desktop.
- X Server, aggiornato allo standard X11R6.4, include nuove funzioni che migliorano la produttività e la mobilità degli utenti; tra queste, la possibilità di eseguire applicazioni X in modo remoto attraverso un Web browser da qualsiasi desktop, le utility Xinerama e Color Utilization Policy, il supporto dello standard EnergyStar e nuove API e documenti per gli sviluppatori.

# IPv6

IPv6, la nuova versione del protocollo IP (Internet Protocol), rappresenta un'evoluzione rispetto all'attuale versione IPv4. L'installazione di IPv6 con i meccanismi di transizione definiti non interferisce con le operazioni correnti. IPv6 aumenta lo spazio di indirizzamento disponibile e migliora le funzionalità Internet grazie a un formato semplificato per gli header, al supporto delle funzioni di autenticazione e riservatezza e all'autoconfigurazione dell'assegnazione degli indirizzi, permettendo di raggiungere nuovi livelli nella qualità dei servizi.

Per maggiori informazioni, vedere il manuale *System Administration Guide, Volume 3*.

# LDAP nativo

Il protocollo LDAP (*Lightweight Directory Access Protocol*) nativo fornisce il supporto back-end a livello di servizio di denominazione per i servizi di directory basati su LDAP. In Solaris 8, gli amministratori di rete possono specificare LDAP come servizio di denominazione per l'accesso alle voci delle directory copiando il file modello nsswitch.ldap in /etc/nsswitch.conf.

Per maggiori informazioni, vedere i manuali *Solaris Naming Administration Guide* e *Solaris Naming Setup and Configuration Guide*.

# Java 2 SDK per Solaris

L'SDK Java 2, Standard Edition versione 1.2.1\_04, migliora sensibilmente la scalabilità e le prestazioni rispetto alle release 1.1, in particolare per le applicazioni di classe server. L'SDK Java 2 per Solaris include i seguenti miglioramenti:

- **Maggiore scalabilità**
- Librerie di classi migliorate, incluse le nuove API Java 2
- Un sistema più avanzato per la gestione della memoria
- Java Virtual Machine (JVM) scalabile e ad alte prestazioni
- Compilatori Just-In-Time (JIT) ottimizzati
- Un meccanismo più veloce per la sincronizzazione dei thread Java

Java 2 ha sostituito JDK 1.1 come JDK predefinito dell'ambiente operativo Solaris 8. JDK 1.1.8\_09 è ancora disponibile per le applicazioni che presentino problemi di incompatibilità con il JDK Java 2 predefinito.

Per maggiori informazioni, vedere il manuale *Java 2 SDK for Solaris Developer's Guide*.

# Installazione e gestione

Solaris è un ambiente operativo esteso e ricco di funzioni, dotato della versatilità necessaria per rispondere al cambiamento delle esigenze degli utenti. Le nuove funzioni di questa release rendono più semplici le operazioni di installazione e di gestione.

### CD di installazione con Solaris Web Start

Solaris Web Start, l'applicazione grafica basata su Java che permette di installare l'ambiente operativo Solaris e altri prodotti software con una procedura guidata, viene ora distribuito su un CD di installazione separato. Solaris Web Start include ora una funzione di aggiornamento e il "Chiosco", un ambiente browser che visualizza documenti, pagine Web e altri contenuti rilevanti durante l'installazione dell'ambiente operativo Solaris.

Per maggiori informazioni, vedere la *Guida all'installazione di Solaris 8 (Edizione per piattaforma SPARC)* o la *Guida all'installazione di Solaris 8 (Edizione per piattaforma Intel)*.

# Avvio del sistema attraverso la rete con DHCP

Questa release di Solaris supporta il protocollo DHCP (*Dynamic Host Configuration Protocol*) per l'avvio del sistema attraverso la rete.

È ora possibile usare DHCP nelle installazioni di rete per acquisire i parametri di boot e le informazioni di configurazione necessarie per l'avvio di un client attraverso la rete. Il boot con DHCP è supportato solo su alcuni sistemi SPARC e IA.

In precedenza, il boot dei sistemi via rete avveniva automaticamente mediante il protocollo RARP (*Reverse Address Resolution Protocol*). Ora è invece possibile scegliere tra DHCP e RARP.

Per utilizzare DHCP per il boot del sistema via rete, è necessario installare e configurare un server DHCP. Per informazioni sulla configurazione di un server DHCP, vedere il manuale *System Administration Guide, Volume 3*.

Per informazioni sull'avvio del sistema attraverso la rete, vedere il manuale *System Administration Guide, Volume 1*.

### IA: Partizione di boot in Solaris 8

Gli utenti di Solaris *Edizione per piattaforma Intel* possono ora designare una partizione di boot IA separata. Questa partizione di boot, che richiede 10 Mbyte di spazio su disco, può essere installata su un disco separato dal resto dell'ambiente operativo Solaris, permettendo così l'installazione di più sistemi operativi su uno stesso sistema. Solo la partizione di boot deve trovarsi necessariamente sul disco di boot.

Per maggiori informazioni, vedere il manuale *Solaris 8 Advanced Installation Guide*.

### IA: Boot dal CD-ROM

Questa nuova funzione permette di avviare il sistema dal CD di installazione (anziché dal dischetto del Device Configuration Assistant, come in passato) usando lo standard "El Torito".

Nella maggior parte delle schede madri IA prodotte dalla fine del 1997, il BIOS supporta lo standard "El Torito" e riconosce perciò i lettori di CD-ROM come dispositivi di boot. Questa funzione può essere attivata mediante l'utility di configurazione del BIOS del sistema.

### DHCP Manager

DHCP Manager è un'interfaccia grafica basata su Java per la configurazione e la gestione dei server DHCP Solaris e dei database DHCP. Esso permette agli amministratori di sistema di usare un singolo tool per tutte le attività di

amministrazione di DHCP: configurazione e gestione dei server DHCP, gestione delle macro e delle opzioni di configurazione dei client, gestione delle reti e degli indirizzi IP controllati da DHCP.

DHCP Manager può essere usato insieme o in alternativa alle utility DHCP di Solaris disponibili dalla riga di comando.

DHCP Manager offre i seguenti vantaggi:

- Una semplice interfaccia "point-and-click" per le funzioni più sofisticate del server DHCP di Solaris
- Procedure guidate per la configurazione del server DHCP, la configurazione delle reti e l'aggiunta degli indirizzi
- Una rappresentazione grafica dei rapporti tra le macro e le opzioni dhcptab, che permette di determinare più facilmente la corretta impostazione dei valori delle opzioni per rendere più efficienti le configurazioni dei client

Per maggiori informazioni su DHCP Manager, vedere la pagina man dhcpmgr(1M) e il manuale *System Administration Guide, Volume 3*.

### IA: Supporto di dischi di grandi dimensioni

Grazie all'uso di interfacce BIOS più avanzate per l'accesso ai dischi, Solaris 8 *Edizione per piattaforma Intel* permette ora di utilizzare pienamente i dischi con dimensioni superiori a 8 Gbyte. In precedenza, Solaris *Edizione per piattaforma Intel* poteva utilizzare solo i primi 8 Gbyte dei dischi IDE; lo stesso limite di 8 Gbyte valeva per la creazione della slice radice sui dischi SCSI o IDE. Queste limitazioni sono ora state eliminate sui sistemi con interfacce BIOS più evolute.

Per maggiori informazioni, vedere la *Guida all'installazione di Solaris 8 (Edizione per piattaforma Intel)*.

### Solaris WBEM Services

Il software Solaris WBEM Services è un'implementazione degli standard e delle tecnologie WBEM (*Web-Based Enterprise Management*) nell'ambiente operativo Solaris 8. WBEM si propone la creazione di standard per la gestione via Web di sistemi, reti e dispositivi su più piattaforme. Solaris WBEM Services facilita la creazione di applicazioni di gestione per Solaris e rende l'ambiente operativo più facile da amministrare. Solaris WBEM Services consente di accedere e modificare in modo sicuro i dati di gestione. Il prodotto integra un provider che permette alle applicazioni di gestione di accedere alle informazioni sulle risorse (dispositivi e software) nell'ambiente operativo Solaris.

Solaris WBEM Services offre i seguenti servizi:

- Servizi di gestione, in forma di CIM Object Manager, che controllano la semantica e la sintassi dei dati CIM e distribuiscono i dati tra le applicazioni, il CIM Repository e le risorse gestite.
- Servizi di sicurezza che permettono agli amministratori di controllare l'accesso degli utenti alle informazioni CIM.
- Servizi di logging, costituiti da classi che permettono di creare applicazioni in grado di registrare dinamicamente i dati degli eventi in un log e di richiamarli all'occorrenza. Questi dati possono essere usati dagli amministratori per identificare e determinare le cause degli eventi.
- Servizi XML che convertono i dati XML in classi CIM, permettendo ai client WBEM basati su XML/HTTP di comunicare con il CIM Object Manager.

Per informazioni dettagliate sull'uso di Solaris WBEM Services, vedere il manuale *Solaris WBEM Services Administrator's Guide*.

# Supporto del DNS nelle utility di identificazione del sistema

DNS (*Domain Name System*) è stato aggiunto ai servizi di denominazione che possono essere configurati mediante le utility di identificazione del sistema. DNS viene presentato tra le opzioni disponibili se non viene rilevato automaticamente un altro servizio di denominazione, ma può anche essere specificato nel file sysidcfg. DNS non può essere rilevato automaticamente senza il file sysidcfg.

Per maggiori informazioni, vedere il manuale *Solaris 8 Advanced Installation Guide*.

Questa funzione è stata introdotta per la prima volta in Solaris 7 5/99.

# Supporto di IPv6 nelle utility di identificazione del sistema

Al momento dell'installazione è ora possibile configurare i sistemi per l'uso di IPv6 in aggiunta a IPv4. Poiché la rilevazione automatica di IPv6 non è possibile, gli utenti devono specificare al momento dell'installazione se desiderano impostare l'utilizzo di IPv6 (se questo non è già stato specificato nel file sysidcfg).

Per maggiori informazioni, vedere il manuale *Solaris 8 Advanced Installation Guide*.

# Disponibilità di un numero illimitato di pseudo-terminali

Solaris 8 permette di aprire qualunque numero di pseudo-terminali (le finestre usate da programmi come rlogin e telnet). Nelle release precedenti, la configurazione predefinita prevedeva l'allocazione di un numero massimo di 48 pseudo-terminali. Solaris 8 può ora allocare gli pseudo-terminali dinamicamente, nel momento in cui vengono richiesti, adattandosi automaticamente al carico di lavoro. Questa caratteristica risulta vantaggiosa per gli utenti e gli amministratori di sistema che devono gestire numerose sessioni di terminale simultaneamente.

# Lettura dei documenti dal CD Solaris 8 Documentation

Lo script ab2cd permette a tutti gli utenti di leggere la documentazione AnswerBook direttamente dal CD Solaris 8 Documentation. Lo script è stato migliorato per facilitare gli utenti, che possono ora impostare il numero della porta su cui eseguire ab2cd e leggere anche i documenti già installati sul sistema.

Per maggiori informazioni su ab2cd, vedere la pagina man ab2cd(1M).

Questa funzione è stata introdotta per la prima volta in Solaris 7 8/99.

# Registro di configurazione dei prodotti

Il Registro di configurazione dei prodotti di Solaris è uno strumento che permette di amministrare i prodotti software installati sia con Solaris Web Start 3.0 che con i comandi di Solaris per la gestione dei package (ad esempio pkgadd). In particolare, esso permette di:

- Visualizzare l'elenco e gli attributi del software installato e registrato
- $\blacksquare$  Installare prodotti software supplementari
- Disinstallare il software
- Individuare e avviare un programma di installazione

Per maggiori informazioni, vedere la *Guida all'installazione di Solaris 8 (Edizione per piattaforma Intel)* o la *Guida all'installazione di Solaris 8 (Edizione per piattaforma SPARC)*.

Questa funzione è stata introdotta per la prima volta in Solaris 7 3/99.

# Rete

Solaris è un ambiente operativo di rete stabile e affidabile. Le nuove funzioni di questa release per la gestione delle reti e l'amministrazione dei sistemi accrescono ulteriormente gli strumenti disponibili per la gestione dell'ambiente.

### SPARC: InterDomain Network (IDN)

Le reti interdominio (IDN) permettono di configurare collegamenti ad alta velocità tra i domini di sistema dinamici senza necessità di utilizzare appositi sistemi hardware. Le IDN sono supportate solo da alcuni server SPARC. Per determinare se il proprio sistema supporti o meno IDN, consultare la documentazione del produttore dell'hardware.

Per maggiori informazioni, vedere il manuale *Sun Enterprise 10000 InterDomain Networks User Guide*.

Questa funzione è stata introdotta per la prima volta in Solaris 7 11/99.

### IPsec per IPv4

L'architettura IPsec (IP Security Architecture) offre un meccanismo di protezione per i datagrammi IP. Tale protezione può includere la confidenzialità, l'integrità dei dati, l'integrità di sequenze parziali (protezione replay) e l'autenticazione dei dati. IPsec è il meccanismo di autenticazione e cifratura che opera al livello IP, e può agire con o senza il coinvolgimento delle applicazioni.

Per maggiori informazioni, vedere il manuale *System Administration Guide, Volume 3*.

# Conformità di IPv6 a NFS e RPC

IPv6 supporta ora NFS e RPC in modo trasparente. I comandi di NFS non sono stati modificati e la maggior parte delle applicazioni RPC potrà essere eseguita su IPv6 senza bisogno di modifiche. Alcune applicazioni RPC avanzate sensibili al trasporto potranno richiedere un aggiornamento.

Per maggiori informazioni, vedere il manuale *System Administration Guide, Volume 3*.

# Protocollo LLC2

Il driver LLC2 (logical link control classe II) permette di interfacciare il software di rete (NetBIOS, SNA, OSI, ecc.) eseguito in ambiente operativo Solaris con una rete locale (LAN) fisica controllata da una delle schede di comunicazione supportate. Il driver LLC2, che viene riconosciuto dal software di rete, risiede nel kernel ed è accessibile mediante le funzioni STREAMS standard di UNIX.

Questa versione del driver LLC2 supporta sia le operazioni senza connessione che le operazioni orientate alla connessione con schede Ethernet, Token Ring e FDDI, utilizzando il driver di Solaris appropriato per il livello MAC. L'interfaccia DLPI (*Data Link Provider Interface*) per il driver LLC2 permette a più stack di protocolli (inclusi NetBIOS e SNA) di operare simultaneamente su una o più reti locali.

Per maggiori informazioni su LLC2, vedere il manuale *System Administration Guide, Volume 3*. Per maggiori informazioni su DLPI, vedere il manuale *STREAMS Programming Guide* e la pagina man dlpi(7P).

Questa funzione è stata introdotta per la prima volta in Solaris 7 8/99.

### Trasporti NIS/NIS+ su IPv6

Questa funzionalità permette agli utenti di memorizzare gli indirizzi IPv6 nei servizi di denominazione NIS, NIS+ e DNS e di utilizzare NIS e NIS+ su trasporti RPC IPv6 per richiamare i dati dei servizi NIS o NIS+. Sono state aggiunte due nuove mappe per NIS: ipnodes.byname e ipnodes.byaddr. Queste mappe possono contenere sia informazioni IPv4 che IPv6. Anche la nuova tabella di NIS+, i pnodes.org\_dir, può contenere sia indirizzi IPv4 che indirizzi IPv6. Per gli indirizzi IPv4 è ancora supportato il database hosts(4), ma per utilizzare sia IPv4 che IPv6 è preferibile l'uso del nuovo database ipnodes(4).

Per maggiori informazioni, vedere il manuale *System Administration Guide, Volume 3*.

#### sendmail 8.9.3

Questa versione include una nuova opzione, MaxHeadersLength, che limita la lunghezza totale delle righe di intestazione dei messaggi per impedire le violazioni di rifiuto del servizio. È inoltre inclusa una nuova versione di mail.local che implementa il protocollo LMTP (*Local Mail Transfer Protocol*), RFC 2033. Questa modifica permette di rimettere in coda un messaggio solo per i destinatari che non l'hanno ricevuto, anziché rinviarlo a tutti i destinatari in caso di errore. Le opzioni da utilizzare per l'avvio di sendmail possono essere memorizzate in un nuovo file, / etc/default/sendmail, per poter essere preservate durante l'aggiornamento. Inoltre, la nuova utility smrsh migliora la sicurezza, riducendo il numero dei comandi che possono essere eseguiti con la sintassi |program di sendmail.

Per maggiori informazioni, vedere il manuale *System Administration Guide, Volume 3*.

### Service Location Protocol (SLP)

SLP (*Service Location Protocol*) è un protocollo basato sugli standard sviluppato dalla Engineering Task Force (IETF) allo scopo di identificare le risorse condivise (stampanti, server di file, videocamere, ecc.) nelle reti aziendali. L'ambiente operativo Solaris 8 contiene una piena implementazione di SLP, inclusa una serie di API per la scrittura di applicazioni abilitate per SLP, ed offre un framework di amministrazione che facilita l'espansione della rete.

Per maggiori informazioni, vedere il manuale *Service Location Protocol Administration Guide*.

# Framework STREAMS di Solaris

Il nuovo framework STREAMS dell'ambiente operativo Solaris 8 offre tempi di risposta più prevedibili nei processi in tempo reale, assicurando all'elaborazione STREAMS un livello di priorità che non entra in conflitto con la priorità dei processi degli utenti.

L'ambiente operativo Solaris 8 assicura la conformità alle interfacce DDI specificate per le seguenti funzioni di supporto STREAMS:

- WR(queue t)
- RD(queue\_t)
- OTHERQ(queue\_t)
- SAMESTR(queue\_t)

La conformità alle interfacce DDI specificate per l'ambiente operativo Solaris è stata implementata redirigendo le funzioni sopra elencate verso le implementazioni ddi.h delle stesse funzioni in tutti i casi di utilizzo.

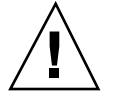

**Caution -** La conformità a queste specifiche introduce un rischio di errore del sistema con i driver e i moduli non conformi a DDI che utilizzano in modo non corretto le funzioni sopra elencate. In questi casi è richiesto un aggiornamento dei moduli e dei driver non conformi, ma non è necessaria alcuna modifica a livello di codice.

Per una descrizione più dettagliata delle funzioni sopra elencate, vedere il manuale *STREAMS Programming Guide*.

# Network Time Protocol (NTP)

NTP è stato aggiornato dalla versione 3.4y alla 3-5.93e e include le nuove funzioni seguenti:

- ntpdate(1m) supporta:
	- Il flag −B, che forza il rallentamento del tempo mediante adjtime(2) anche se l'offset è maggiore di 128 ms
	- Il flag −q, per eseguire un'interrogazione senza impostare l'orologio
	- Il flag −v, per ottenere un output dettagliato e includere la versione nel logging
- xntpd(1m) supporta il flag −A, che disabilita la modalità di autenticazione
- xntpdc(1m) è un nuovo programma per il controllo dei daemon

Per maggiori informazioni, vedere il manuale *System Administration Guide, Volume 2*.

# File system

In questa sezione sono descritte le nuove funzioni di Solaris 8 che riguardano la gestione dei file system e il logging.

### File system UDF (*Universal Disk Format*)

Questa release di Solaris supporta il file system UDF, il formato standard per la memorizzazione delle informazioni sui supporti ottici. Il file system UDF può essere usato per scambiare dati sui seguenti componenti:

- CD-ROM
- Dischi e dischetti
- DVD (*Digital Versatile Disc* o *Digital Video Disc*) e DVD-ROM sulle piattaforme supportate

Il file system UDF è disponibile in forma di moduli a 32 bit e 64 bit caricabili dinamicamente e contiene utility di amministrazione per la creazione, l'attivazione e il controllo dei file system su piattaforme SPARC e IA.

Una volta attivato il file system UDF, gli utenti possono leggere, scrivere o visualizzare i file, mentre le applicazioni possono accedere ai file e alle directory UDF mediante chiamate di sistema standard.

Per maggiori informazioni, vedere il manuale *System Administration Guide, Volume 1* e la pagina man mount\_udfs(1M).

Questa funzione è stata introdotta per la prima volta in Solaris 7 11/99.

# Logging sui server NFS

Questa funzionalità permette di registrare su un server NFS le operazioni eseguite all'interno dei suoi file system. Le informazioni registrate permettono di risalire ai file che sono stati utilizzati, all'ora di utilizzo e all'utente che ha eseguito l'operazione. La posizione dei log che contengono queste informazioni può essere specificata con una serie di opzioni di configurazione. Tali opzioni permettono anche di selezionare i tipi di operazioni da registrare. Si tratta di una funzione particolarmente utile per i siti che rendono gli archivi di FTP anonimo disponibili ai client NFS e WebNFS.

Per maggiori informazioni, vedere il manuale *System Administration Guide, Volume 3*.

### IA: Supporto di XMEM

Il supporto di XMEM (Extended Memory) offre un meccanismo che permette a un singolo processo a 32 bit di allocare e gestire in modo efficiente oltre 4 Gbyte di memoria fisica. La funzionalità XMEM è implementata in forma di file system (xmemfs) che gli amministratori di sistema possono attivare e utilizzare per riservare determinate quantità di memoria alle applicazioni.

Per maggiori informazioni, vedere le pagine man mount\_xmemfs(1M) e xmemfs(7FS).

Questa funzione è stata introdotta per la prima volta in Solaris 7 11/99.

### Componente JavaBeans WebNFS

Il componente JavaBeans WebNFS contiene una classe XFileChooser che estende il componente grafico JFileChooser della API Java 2. Questo componente può essere usato da qualunque applicazione Java 2 per presentare all'utente una finestra di selezione per la scelta di un file da aprire (input) o da salvare (output). Usando XFileChooser, l'applicazione può accedere sia ai file residenti su un disco locale che a quelli di un server NFS, in questo caso attraverso l'URL NFS.

Per maggiori informazioni, vedere il manuale *WebNFS Developer's Guide*.

# Aggiornamento differito dell'ora di accesso sui file system UFS

Due nuove opzioni del comando mount, dfratime e nodfratime, permettono di abilitare e disabilitare l'aggiornamento differito dell'ora di accesso ai file nei file system UFS. Se l'opzione è abilitata, l'aggiornamento dell'ora di accesso nel file system può essere differita finché il disco non viene utilizzato per uno scopo diverso dall'aggiornamento degli orari di accesso. L'opzione predefinita è dfratime, che può essere disabilitata usando nodfratime. L'opzione noatime permette di disattivare la registrazione dell'ora di accesso indipendentemente dall'uso di dfratime o nodfratime.

Per informazioni specifiche sulle opzioni di attivazione UFS, vedere la pagina man mount\_ufs(1M).

Questa funzione è stata introdotta per la prima volta in Solaris 7 3/99.

# Diagnostica e disponibilità

In questa sezione sono descritte le nuove funzioni di Solaris 8 riguardanti la configurazione del sistema e l'identificazione dei problemi.

# Gestione dei file core

#### Comando coreadm

In questa release è stato introdotto il comando coreadm, che permette di usare più flessibilità nella denominazione dei file core e offre un sistema migliorato per la loro conservazione. Ad esempio, il comando coreadm permette di configurare il sistema in modo che tutti i file core dei processi vengano collocati in un'unica directory. Questo semplifica l'identificazione dei problemi, poiché ogni volta che un processo o un daemon si interrompe in modo anomalo è possibile risalire facilmente al file core corrispondente.

È inoltre possibile abilitare o disabilitare in modo indipendente due nuovi percorsi configurabili per i file core, uno a livello di processo e uno a livello globale. Quando un processo si interrompe in modo anomalo, esso produce un file core nella directory corrente, come nelle precedenti release di Solaris. Tuttavia, se è stato abilitato un percorso globale per i file core, ad esempio su /corefiles/core, ogni processo che si interrompe in modo anomalo produce *due* file core: uno nella directory corrente e uno nella directory /corefiles.

Nella configurazione predefinita, i percorsi dei file core e le impostazioni per la conservazione dei file core di Solaris sono uguali.

Per maggiori informazioni, vedere il manuale *System Administration Guide, Volume 2* e la pagina man coreadm(1M).

Questa funzione è stata introdotta per la prima volta in Solaris 7 8/99.

#### Esame dei file core con i tool proc

Alcuni tool proc sono stati migliorati per permettere di esaminare sia i file core dei processi che i processi in esecuzione. I tool proc sono utility che permettono di amministrare vari aspetti del file system /proc.

I tool /usr/proc/bin/pstack, pmap, pldd, pflags e pcred possono ora essere utilizzati sui file core, specificando il nome del file nella riga di comando allo stesso modo in cui vengono specificati gli ID dei processi. Ad esempio:

```
$ ./a.out
Segmentation Fault(coredump)
$ /usr/proc/bin/pstack ./core
core './core' of 19305: ./a.out
000108c4 main (1, ffbef5cc, ffbef5d4, 20800, 0, 0) + 1c
00010880 _start (0, 0, 0, 0, 0, 0) + b8
```
Per maggiori informazioni sull'uso dei tool proc per l'esame dei file core, vedere la pagina man  $proc(1)$ .

# Configurazione dei dispositivi con devfsadm

Il comando devfsadm dispone di un meccanismo migliorato per la gestione dei file speciali dei dispositivi nelle directory /dev e /devices, incluso il supporto per gli eventi di riconfigurazione dinamica.

Nelle precedenti release di Solaris, la configurazione dei dispositivi era amministrata da drvconfig, che gestiva le voci relative ai dispositivi fisici nella directory / devices, e da cinque generatori di collegamenti, devlinks, disks, tapes, ports e audlinks, che gestivano le voci relative ai dispositivi logici nella directory /dev. Per ragioni di compatibilità, drvconfig e gli altri generatori di collegamenti sono collegamenti simbolici all'utility devfsadm.

I boot di riconfigurazione e gli aggiornamenti delle directory /dev e /devices in risposta agli eventi di riconfigurazione dinamica vengono gestiti da devfsadmd, la versione daemon del comando devfsadm. Questo daemon viene avviato dagli script /etc/rc\* durante il boot del sistema.

Poiché devfsadmd, il daemon devfsadm, rileva automaticamente i cambiamenti alla configurazione dei dispositivi generati dagli eventi di riconfigurazione, non è necessario eseguire questo comando in modo interattivo.

Questa funzione è stata introdotta per la prima volta in Solaris 7 11/99.

Per maggiori informazioni, vedere la pagina man devfsadm(1M).

### Messaggi di errore del sistema

I messaggi di avvio e di errore del sistema contengono ora un identificatore numerico, il nome del modulo e un'indicazione di data e ora, generati dall'utility di logging syslog(1M). Inoltre, i messaggi che in precedenza andavano perduti dopo un errore "panic" o un riavvio del sistema vengono ora salvati.

Questa funzione è stata introdotta per la prima volta in Solaris 7 3/99.

### Debugger modulare

Il debugger modulare (mdb) è una nuova utility espandibile per il debugging e la modifica a basso livello del sistema operativo, dei crash dump del sistema operativo, dei processi degli utenti, dei core dump dei processi degli utenti e dei file di oggetti. mdb offre un ambiente completamente personalizzabile per il debugging di sistemi software complessi, ad esempio i sistemi operativi, per programmi altamente ottimizzati da cui sono state rimosse le informazioni di debugging o che sono essi stessi tool di debugging a basso livello. mdb può anche gestire le situazioni in cui gli sviluppatori possono accedere solo alle informazioni post-mortem.

Per maggiori informazioni, vedere il manuale *Solaris Modular Debugger Guide* e la pagina man mdb(1).

### Messaging sulla console remota

Il comando consadm permette di selezionare un dispositivo seriale come console *ausiliaria* (o remota) per diagnosticare i problemi dei sistemi remoti.

Questa funzione permette di connettersi a una porta seriale con un modem per monitorare i messaggi della console e partecipare alle transizioni di stato init.

Per maggiori informazioni, vedere la pagina man consadm(1M) e il manuale *System Administration Guide, Volume 2*.

Questa funzione è stata introdotta per la prima volta in Solaris 7 5/99.

# Supporto del tracing interno TCP/IP

TCP/IP supporta ora il tracing interno registrando le comunicazioni TCP quando la connessione viene terminata da un pacchetto di reset (RST). Quando si trasmette o si riceve un pacchetto RST, insieme alle informazioni sulla connessione vengono registrate le informazioni sui 10 pacchetti trasmessi o ricevuti immediatamente prima su quella stessa connessione.

Per maggiori informazioni, vedere il manuale *System Administration Guide, Volume 3*.

Questa funzione è stata introdotta per la prima volta in Solaris 7 5/99.

# Prestazioni e scalabilità

In questa sezione sono descritti i nuovi tool di Solaris 8 per il monitoraggio e il miglioramento delle prestazioni dei sistemi.

### IA: Supporto della modalità PAE

Con il rilascio di Pentium Pro, Intel ha introdotto la modalità PAE (*Physical Address Extension*) nei suoi processori avanzati. Utilizzando la modalità PAE, Solaris *Edizione per piattaforma Intel* può indirizzare fino a 32 Gbyte di memoria fisica. Lo spazio virtuale indirizzabile dai singoli processi è tuttavia ancora limitato a un massimo di 3,5 Gbyte.

La modalità PAE permette di eseguire più istanze dei database e delle applicazioni che fanno un uso intensivo della memoria e di supportare un grande numero di utenti online sul sistema.

È preferibile utilizzare i controller dei dischi PCI che supportano il DAC (*Dual Address Cycle*), poiché questo sistema permette di effettuare i trasferimenti di dati da e verso qualsiasi posizione fisica. Le altre schede hanno un limite di 4 Gbyte di memoria fisica, perciò le prestazioni possono rallentare se il trasferimento di dati da effettuare richiede una maggiore quantità di memoria.

**56** Nuove funzioni dell'ambiente operativo Solaris 8 ♦ Giugno 2000

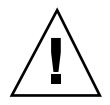

**Caution -** Alcuni driver non sono ancora in grado di sfruttare la modalità PAE. I driver per dispositivi PCI scritti da Sun sono stati provati su sistemi IA con oltre 4 Gbyte di memoria. Anche i partner OEM di Sun si impegnano a provare i propri sistemi IA, configurati con i dispositivi forniti in dotazione, con più di 4 Gbyte di memoria. In alcuni casi, tuttavia, l'aggiunta di un driver di un altro produttore può rendere instabile il sistema, con conseguenti errori "panic" e rischi di danneggiamento dei dati. Se un driver necessario per l'uso del sistema dovesse causare questa condizione, disabilitare la modalità PAE. Per maggiori informazioni, vedere la *Guida alla configurazione dei dispositivi per Solaris 8 (Edizione per piattaforma Intel)*.

Questa funzione è stata introdotta per la prima volta in Solaris 7 3/99.

#### apptrace

Il nuovo tool di debugging apptrace permette agli sviluppatori e al personale di assistenza di identificare i problemi delle applicazioni o del sistema inviando la traccia delle chiamate alle librerie condivise di Solaris, permettendo di risalire alla serie di eventi che ha portato al punto di guasto.

Il tool apptrace offre un sistema di controllo delle chiamate più affidabile rispetto al precedente comando sotruss. Offre inoltre una migliore visualizzazione degli argomenti delle funzioni, dei valori restituiti e dei casi di errore per tutte le interfacce delle librerie di Solaris.

Nella configurazione predefinita, apptrace segue le chiamate direttamente dall'oggetto eseguibile, specificato nella riga di comando, fino alle librerie condivise da cui l'eseguibile dipende.

Per maggiori informazioni, vedere la pagina man apptrace(1).

# SPARC: busstat

Il nuovo tool di monitoraggio busstat permette di accedere ai contatori di prestazioni associati ai bus dalla riga di comando e di acquisire statistiche sulle prestazioni dei bus di sistema direttamente dall'hardware. Attualmente sono supportati i dispositivi SBus, AC e PCI su piattaforma SPARC. Per il momento non sono supportati dispositivi IA.

Il comando busstat permette di misurare varie statistiche a livello di sistema, come le letture/scritture sui banchi di memoria, i cicli di clock, il numero degli interrupt, gli streaming DVMA in lettura/scrittura, ecc.

Operando come superutente, è possibile usare busstat per programmare questi contatori. Gli altri utenti possono solo leggere i contatori precedentemente programmati dal superutente.

Il comando busstat elenca i dispositivi del sistema che supportano questi contatori delle prestazioni hardware. Se il sistema non comprende dispositivi che supportano questa funzione, viene visualizzato il seguente messaggio:

busstat: No devices available in system.

Per maggiori informazioni sull'uso di questo tool di monitoraggio, vedere la pagina man busstat(1M).

#### Boot più veloce per i server

Nell'ambiente operativo Solaris 8, il boot dei server di grandi dimensioni richiede ora tempi notevolmente inferiori. Per ridurre i tempi di boot, il sistema operativo esegue l'identificazione dei dispositivi SCSI in parallelo. Alcuni dispositivi SCSI a due porte di vecchia produzione non supportano l'identificazione parallela; questi dispositivi dovrebbero essere rimossi prima di eseguire l'installazione o l'aggiornamento a Solaris 8.

### Nuova alternativa all'interfaccia poll()

/dev/poll è una forma alternativa di polling per il completamento degli eventi I/O che permette di ottenere prestazioni molto migliorate nel polling di numerosi eventi su descrittori di file che rimangono aperti per molto tempo. Questa funzione completa, ma non sostituisce, il processo poll(2).

Per maggiori informazioni, vedere il manuale *System Interface Guide*.

Questa funzione è stata introdotta per la prima volta in Solaris 7 5/99.

#### prstat

L'utility prstat esamina in modo iterativo tutti i processi attivi sul sistema e riporta una serie di statistiche seguendo la modalità di output e l'ordine di presentazione selezionati. prstat permette inoltre di riportare informazioni di accounting a livello di microstati e riepiloghi sull'utilizzo della memoria e della CPU.

Per maggiori informazioni, vedere la pagina man prstat(1M).

#### IA: Xeon

Per massimizzare le prestazioni, Solaris 8 *Edizione per piattaforma Intel* supporta ora la funzione PAT (*Page Attribute Table*) dei processori IA a 32 bit (Pentium II e Pentium III). Questo supporto permette di creare i driver sfruttando la funzione di scrittura

combinata per i dispositivi che la supportano, anche se il BIOS non li configura per l'utilizzo di questa funzione.

Per maggiori informazioni, vedere il manuale *Writing Device Drivers*.

# Sicurezza

In questa sezione sono descritte le nuove funzioni di Solaris 8 riguardanti la sicurezza del sistema e la proprietà dei file system e delle directory.

# Smart card Solaris

La funzione Smart card di Solaris è un'implementazione dello standard Open Card Framework (OCF) 1.1, che permette ai responsabili della sicurezza di proteggere i computer o le singole applicazioni richiedendo agli utenti di autenticarsi attraverso una smart card. È richiesta una smart card per ogni host. Per accedere a un desktop o a un'applicazione protetta, occorre inserire la smart card nel lettore e quindi digitare il PIN della scheda. Gli host utilizzano i PIN e le password integrate nelle schede per verificare l'identità degli utenti.

La Smart card di Solaris supporta due lettori esterni, il Sun Smart Card Reader I e l'iButton Reader. Sono supportate tre smart card: le schede iButton e Cyberflex basate su Java e la smart card Payflex.

Il manuale *Solaris Smart Cards Administration Guide* descrive le procedure di amministrazione da seguire per configurare il supporto delle smart card in un sito. Contiene inoltre un'introduzione alla tecnologia delle smart card.

# Autorizzazioni predefinite per file system e directory

Molti file e directory di sistema di Solaris 8 hanno un proprietario predefinito differente e autorizzazioni più restrittive rispetto a quelle delle release precedenti. I proprietari e le autorizzazioni predefinite sono cambiati come segue:

- Il proprietario predefinito dei file e delle directory è stato cambiato da bin a root
- I file e le directory che disponevano delle autorizzazioni predefinite 775 hanno ora le autorizzazioni 755
- I file e le directory che disponevano delle autorizzazioni predefinite 664 hanno ora le autorizzazioni 644
- La umask predefinita del sistema è ora 022

Nel creare un pacchetto destinato a un sistema Solaris 8, ricordare quanto segue:

- Il proprietario predefinito di tutti i file e di tutte le directory deve essere root
- Le directory e gli eseguibili devono avere le autorizzazioni predefinite 555 o 755
- I file devono avere le autorizzazioni predefinite 644 o 444
- I file set-uid e set-gid non possono essere scrivibili dal proprietario, a meno che il proprietario non sia root

Questi cambiamenti non si riferiscono a tutti i file e le directory di questa release; ad esempio, non valgono per i file e le directory di OpenWindows o del CDE.

### Controllo degli accessi basato sui ruoli

In passato, qualunque utente poteva, diventando superutente, eseguire qualunque tipo di operazione. Con il controllo degli accessi basato sui ruoli (RBAC) di Solaris 8, gli amministratori possono assegnare alcuni privilegi amministrativi anche agli utenti normali, senza concedere i privilegi di root

- Autorizzazioni: privilegi che concedono l'accesso a una funzione limitata
- Profili di esecuzione: meccanismi di associazione che permettono di raggruppare autorizzazioni e comandi con speciali attributi, generalmente l'ID di superutente
- Ruoli: tipi speciali di account finalizzati all'esecuzione di un insieme definito di funzioni amministrative

L'amministratore crea un profilo di esecuzione contenente le autorizzazioni e i comandi necessari per l'esecuzione di una o più operazioni specifiche. Questo profilo può quindi essere assegnato direttamente a un utente oppure a un ruolo. I ruoli possono a loro volta essere assegnati agli utenti, che possono accedervi eseguendo il comando su. Il vantaggio dei ruoli è quello di essere account condivisi, che perciò non necessitano di essere aggiornati quando cambiano le responsabilità individuali. Il modello RBAC è supportato dai seguenti file:

- /etc/user\_attr: contiene gli attributi di sicurezza estesi associati agli utenti e ai ruoli
- /etc/security/auth\_attr: contiene un elenco e una descrizione delle autorizzazioni
- /etc/security/prof\_attr: contiene l'elenco dei profili di esecuzione e delle autorizzazioni associate
- /etc/security/exec\_attr: associa gli attributi di esecuzione ai profili di esecuzione
- /etc/security/policy.conf: contiene la configurazione dei criteri di sicurezza per gli attributi a livello degli utenti

Per maggiori informazioni, vedere il manuale *System Administration Guide, Volume 2*

**60** Nuove funzioni dell'ambiente operativo Solaris 8 ♦ Giugno 2000

# Amministrazione centralizzata degli eventi di audit degli utenti

Il file /etc/security/audit\_user, che memorizza le classi di preselezione degli audit per i ruoli e per gli utenti, è ora supportato a livello del servizio di conversione dei nomi. Questo comporta che non è più necessario configurare gli eventi di audit per un certo utente su ogni sistema a cui quell'utente ha accesso.

# Supporto del meccanismo di autenticazione Sun Enterprise (Kerberos V5) sui client

Questa funzione rende disponibile l'infrastruttura Kerberos V5 sul lato client, un'integrazione del modulo PAM (*Pluggable Authentication Module*) e una serie di utility che permettono di proteggere le applicazioni basate su RPC, come il servizio NFS. Kerberos supporta un robusto meccanismo di autenticazione a livello di utente o di server e servizi di integrità e riservatezza dei dati. I client Kerberos possono essere utilizzati insieme a SEAM (*Sun Enterprise Authentication Mechanism*) (un componente di SEAS 3.0) o ad altri software Kerberos V5 (come quello distribuito dal MIT) per creare una soluzione completa per l'autenticazione singola nella rete.

Per maggiori informazioni, vedere il manuale *System Administration Guide, Volume 2*.

# Sistemi in tempo reale

In questa sezione sono descritte le nuove funzioni di Solaris 8 che riguardano i processi in tempo reale.

### Timer ad alta risoluzione

I timer ad alta risoluzione (HRT) "escludono" la tradizionale interfaccia a 100 millisecondi per evidenziare in maggiore dettaglio gli interrupt fisici del clock generati dall'hardware. In questo modo, l'interfaccia HRT permette a un processo in tempo reale di assumere il controllo di un singolo processore (di un sistema multiprocessore) e di operare con il grado di precisione desiderato negli eventi di sincronizzazione.

Si tratta dell'ultimo elemento richiesto per poter eseguire le tradizionali applicazioni in tempo reale sotto Solaris.

Per maggiori informazioni, vedere il manuale *System Interface Guide*.

## Ereditarietà delle priorità a livello utente

Le applicazioni in tempo reale (RT) possono eseguire più thread alla volta nella classe di scheduling in tempo reale. È possibile che un thread RT a bassa priorità ottenga un lock ad esclusione reciproca per una certa risorsa, e che tale risorsa venga successivamente richiesta da un thread RT con priorità più elevata. In questo caso, il thread ad alta priorità deve attendere che il thread a bassa priorità abbia terminato l'operazione e rilasci il lock. Questa condizione viene detta "inversione delle priorità".

I thread RT implementano le interfacce POSIX (in precedenza solo simulate) che permettono a un thread ad alta priorità di "prestare" tale priorità ad un thread di priorità inferiore fino al rilascio del lock.

I thread RT che utilizzano l'ereditarietà delle priorità (o il cosiddetto "tetto" dei lock) dovrebbero usare lo scheduling PTHREAD\_SCOPE\_SYSTEM (o i thread associati). I thread non associati utilizzano lo scheduling PTHREAD\_SCOPE\_PROCESS e non sono adatti per le esigenze delle applicazioni in tempo reale.

Per maggiori informazioni, vedere il manuale *Multithreaded Programming Guide*.

# Common Desktop Environment

Il Common Desktop Environment (CDE) è un desktop avanzato basato su Motif con un'interfaccia semplice e intuitiva. L'ultima release del CDE include nuove funzioni che migliorano la produttività, l'interoperabilità e la gestione del desktop.

### Supporto dei PDA

L'applicazione Sincronizzazione PDA permette di sincronizzare i dati delle applicazioni Agenda, Gestione posta, Nota di testo e Gestione degli indirizzi di Sun con i dati di applicazioni analoghe di un PDA (Personal Digital Assistant). La Sincronizzazione PDA permette inoltre agli utenti di installare applicazioni e database da una workstation o da un server su un PDA. La Sincronizzazione PDA supporta i dispositivi compatibili con Palm OS.

Per maggiori informazioni sulla Sincronizzazione PDA, vedere la Guida dell'applicazione.

Questa funzione è stata introdotta per la prima volta in Solaris 7 11/99.

## Editor scelte rapide

L'Editor scelte rapide permette agli utenti di automatizzare alcune operazioni ripetitive, come l'esecuzione di programmi o di azioni del CDE, preassegnando una serie di comandi a un determinato tasto funzione. L'interfaccia grafica dell'applicazione permette di visualizzare l'elenco delle combinazioni di scelta rapida con il tasto, il contesto e la funzione associata, ed offre la possibilità di modificare, eliminare e creare nuove combinazioni di tasti.

Per maggiori informazioni, vedere il *Manuale dell'utente del CDE Solaris*.

### Java Media Framework

L'applicazione JMF (*Java Media Framework*), basata su Java, supporta lo streaming dei file video in formato MPEG1, MPEG2, Quicktime e AVI e supporta i file audio in formato MIDI. Questa funzione permette agli utenti di sfruttare le funzionalità per la creazione e la trasmissione di video in tempo reale.

Per maggiori informazioni, vedere il *Manuale dell'utente del CDE Solaris*.

# SPARC: Mixer audio

Il CDE include una nuova utility grafica, sdtaudiocontrol, che sostituisce il precedente audiocontrol. sdtaudiocontrol offre le funzioni di un mixer audio e presenta le seguenti caratteristiche:

- Un metodo grafico per abilitare e disabilitare il mixer audio
- Il controllo del volume e del bilanciamento per ogni applicazione
- Il controllo del volume e del bilanciamento per l'audio mixato quando il mixer audio è abilitato
- Controlli che consentono di abilitare e disabilitare le porte di ingresso e di uscita
- La visualizzazione delle informazioni di stato per ogni applicazione che utilizza la funzione audio e per ogni componente hardware relativo all'audio

Vedere anche "SPARC: Mixer audio" on page 71.

# SPARC: PC Launcher 1.0

PC Launcher 1.0 per SunPCi offre agli utenti la possibilità di visualizzare, modificare e stampare vari tipi di file o allegati degli ambienti PC in modo istantaneo, avviando automaticamente l'applicazione Windows e il file associato. Integrando PC Launcher nel CDE Solaris, gli utenti possono condividere gli allegati e i file creati con le applicazioni Microsoft Word, Excel, PowerPoint, Lotus 1–2–3 e AutoCAD.

Questa funzione è stata introdotta per la prima volta in Solaris 7 5/99.

## Netscape Application Launcher

Il software Netscape Application Launcher permette agli utenti di accedere e avviare automaticamente i file Netscape e le applicazioni associate, ad esempio Netscape Composer. Questa funzione elimina la necessità di eseguire l'intero ambiente Netscape, semplificando l'accesso alle applicazioni Netscape.

Per maggiori informazioni, vedere il *Manuale dell'utente del CDE Solaris*.

Questa funzione è stata introdotta per la prima volta in Solaris 7 11/99.

### Client di stampa

Il nuovo client di stampa permette agli utenti di configurare direttamente il proprio set di stampanti e di selezionare una stampante predefinita senza bisogno dell'intervento dell'amministratore.

Per maggiori informazioni, vedere il *Manuale dell'utente del CDE Solaris*.

#### SDTImage

La funzione di cattura dello schermo di SDTImage permette ora di acquisire in modo semplice e rapido un'immagine dello schermo dalla riga di comando.

Per maggiori informazioni, vedere il *Manuale dell'utente del CDE Solaris*.

# Supporto delle smart card

Il CDE supporta ora la tecnologia di autenticazione delle smart card. Con la smart card, gli utenti possono autenticarsi durante il login nel CDE su un sistema protetto, riaccedere al sistema dopo un blocco dello schermo, oppure riautenticarsi dopo la rimozione della smart card. Il CDE supporta sia le smart card interne che quelle esterne.

Per maggiori informazioni, vedere il *Manuale dell'utente del CDE Solaris*.

# Fumetti di descrizione dei comandi

I fumetti di descrizione dei comandi identificano la funzione dell'icona su cui è posizionato il cursore. Posizionando il cursore su un'icona, compare un riquadro indicante la sua funzione.

Per maggiori informazioni, vedere il *Manuale dell'utente del CDE Solaris*.

Questa funzione è stata introdotta per la prima volta in Solaris 7 3/99.

## Supporto di X11R6.4

Questa nuova versione di XServer include una serie di funzioni che migliorano la produttività e la mobilità degli utenti. In particolare:

- L'accesso via Web alle applicazioni X da qualunque desktop con un browser, che permette agli utenti di accedere alle applicazioni X aziendali via Internet o attraverso una intranet
- Xinerama, un supporto logico per le immagini sullo schermo che permette agli utenti di visualizzare un'immagine su più monitor
- Il supporto di X Print
- L'utility CUP (*Color Utilization Policy*), che riduce il fenomeno del lampeggio dei colori
- Il supporto dello standard EnergyStar
- Il Developer Toolkit, che include nuove API e documenti

Questa funzione è stata introdotta per la prima volta in Solaris 7 11/99.

# Pannello di controllo esteso

Il nuovo pannello di controllo offre un punto di partenza unificato, coerente ed espandibile per la personalizzazione del desktop, con controlli per i colori, i font, gli sfondi e la Gestione di applicazioni.

# Servizi Web

In questa sezione sono descritti il nuovo Web server e le nuove funzioni riguardanti la navigazione sul Web e l'esecuzione di applicazioni Java sulle pagine Web.

## Java Plug-in

Java Plug-in per l'ambiente operativo Solaris è un prodotto aggiuntivo per Netscape Navigator che consente di eseguire gli applet Java e i componenti JavaBeans sulle pagine Web usando il Java Runtime Environment (JRE) 1.2 al posto della Java Virtual Machine (JVM) predefinita inclusa in Navigator.

Per maggiori informazioni, vedere il manuale *Solaris Java Plug-in User's Guide*.

### Netscape Communicator 4.7

Solaris 8 include Netscape Communicator 4.7, che viene ora installato automaticamente sul sistema.

Netscape Communicator permette agli utenti di comunicare, condividere e consultare informazioni via Internet, e consiste dei seguenti tool:

- Netscape Navigator: per cercare e visualizzare informazioni sul Web
- Netscape Messenger: per inviare e ricevere messaggi di posta elettronica e partecipare a newsgroup e chat
- Netscape Composer: per creare e pubblicare pagine Web

### Solaris Network Cache and Accelerator

Solaris Network Cache and Accelerator (NCA) migliora le prestazioni dei Web server memorizzando nella cache del kernel le pagine Web consultate durante le richieste HTTP. NCA supporta pienamente il protocollo HTTP (fino alla versione 1.1) gestendo direttamente le richieste oppure inoltrandole al Web server per l'elaborazione. Questa funzione richiede un Web server NCA-compatibile.

Per maggiori informazioni, vedere il manuale *System Administration Guide, Volume 3*.

### Web server Apache

Apache è un'implementazione Open Source di un Web server HTTP ed è uno dei Web server più utilizzati su Internet. Il Web server Apache viene ora distribuito con Solaris. Sono inclusi tutti i moduli Apache standard, inclusi il supporto dei server proxy e il modulo mod\_perl.

Questo prodotto include il software sviluppato dall'Apache Group per l'utilizzo nel server HTTP Apache. Vedere a riguardo il sito Web http://www.apache.org.

Per maggiori informazioni, vedere la pagina man apache(1).

# Stampa

In questa sezione sono descritte le nuove funzioni di Solaris 8 riguardanti la configurazione e la gestione delle stampanti.

## Servizio di denominazione per la stampa

Questa release di Solaris supporta il database printers in /etc/nsswitch.conf, il file di commutazione del servizio di denominazione. Il database printers fornisce informazioni di configurazione centralizzate sulle stampanti ai client della rete.

Includendo il database printers e le fonti di informazioni corrispondenti nel file di commutazione del servizio di denominazione, i client di stampa possono accedere automaticamente alle informazioni sulla configurazione delle stampanti senza bisogno di aggiungerle al proprio sistema.

Se si utilizza la Gestione della stampa di Solaris per configurare il servizio di stampa nella rete, la fonte delle informazioni di configurazione delle stampanti viene scelta dal menu di selezione del servizio di denominazione anziché dal database printers nel file /etc/nsswitch.conf.

La tabella seguente descrive la voce printers predefinita del file /etc/ nsswitch.conf per gli ambienti Files, NIS e NIS+. La parola chiave nisplus rappresenta la tabella printers.org\_dir. La parola chiave xfn rappresenta i contesti delle stampanti FNS.

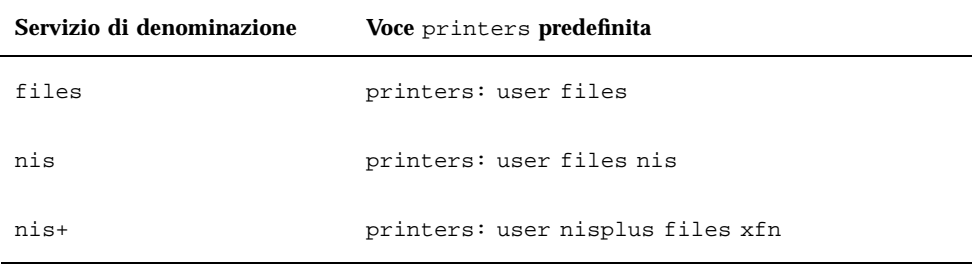

Ad esempio, se si utilizza il servizio di denominazione NIS, le informazioni sulla configurazione delle stampanti sui client di stampa vengono ricercate nelle seguenti fonti, nell'ordine indicato:

- 1. user: rappresenta il file \$HOME/.printers dell'utente
- 2. files: rappresenta il file /etc/printers.conf
- 3. nis: rappresenta la tabella printers.conf.byname

Per maggiori informazioni, vedere la pagina man nsswitch.conf(4) e il manuale *Solaris Naming Administration Guide*.

### Gestione della stampa di Solaris

La Gestione della stampa di Solaris è un'interfaccia utente grafica basata su Java che permette di gestire l'accesso alle stampanti locali e remote. Questo tool può essere usato nei seguenti servizi di denominazione: NIS, NIS+, NIS+ con Federated Naming Service (FNS) e Files. L'uso del tool è riservato al superutente.

L'uso della Gestione della stampa di Solaris è il metodo ottimale per gestire l'accesso alle stampanti, preferibile all'uso della sezione Stampanti di Admintool, poiché la Gestione della stampa, se usata con un servizio di denominazione, permette di centralizzare le informazioni.

La Gestione della stampa di Solaris riconosce le informazioni sulle stampanti residenti sui server di stampa, sui client di stampa e nei database dei servizi di denominazione. L'uso della Gestione della stampa non richiede operazioni di conversione, purché i client di stampa utilizzino Solaris 2.6 o una versione compatibile.

Per maggiori informazioni, vedere il manuale *System Administration Guide, Volume 2*.

# Supporto delle lingue

L'ambiente operativo Solaris 8 supporta oltre 90 versioni locali e dispone di una nuova interfaccia intuitiva per l'installazione delle lingue, un supporto più ampio di Unicode e utility migliorate per l'interoperabilità dei dati.

#### Copertura linguistica universale

L'ambiente operativo Solaris 8 include ora il supporto di oltre 90 versioni locali e 37 lingue, sia sui CD Solaris 8 Software che sul CD Solaris 8 Languages.

I CD Solaris 8 Software contengono un'interfaccia in inglese che permette di inserire, visualizzare e stampare testi nella lingua desiderata, incluse le lingue che utilizzano caratteri multibyte. Inoltre, il CD Solaris 8 Languages contiene la versione localizzata dell'interfaccia e della documentazione.

Questa nuova struttura semplifica notevolmente lo sviluppo e il testing delle applicazioni per i mercati internazionali ed elimina la necessità di acquistare un media kit opzionale per configurare un ambiente di sviluppo o di produzione in una lingua diversa dall'inglese.

È stato inoltre introdotto un nuovo meccanismo per l'installazione delle versioni locali. Nelle precedenti release di Solaris, il supporto delle versioni locali dell'ambiente operativo dipendeva dal cluster software installato. La nuova interfaccia di installazione di Solaris 8 permette invece di installare solo le regioni per le quali si richiede il supporto.

Per maggiori informazioni, vedere il manuale *International Language Environments Guide*.

### Installazione e configurazione delle versioni locali

Le procedure di configurazione e installazione sono state notevolmente semplificate, sia per l'installazione di una singola lingua che per l'installazione di tutte le 37 lingue disponibili in Solaris 8.

La nuova struttura dei CD di Solaris 8 ha ridotto i requisiti di spazio per le installazioni multilingua, mentre la nuova interfaccia di installazione rende estremamente intuitive le operazioni di selezione e raggruppamento delle lingue.

Per maggiori informazioni, vedere la *Guida all'installazione di Solaris 8 (Edizione per piattaforma SPARC)* o la *Guida all'installazione di Solaris 8 (Edizione per piattaforma Intel)*.

## Supporto di Unicode

In Solaris 8 è stato migliorato ulteriormente il supporto di Unicode, con l'aggiunta di versioni locali Unicode (UTF-8) per il cinese semplificato e tradizionale.

È stato abilitato il supporto completo per gli script CTL (*Complex Text Layout*) che consentono la visualizzazione corretta del testi in modo bidirezionale e la scrittura sensibile al contesto nelle versioni locali araba, ebraica e tailandese Unicode.

Unicode viene spesso utilizzato in ambienti di scrittura misti, in cui è necessario visualizzare testi in più lingue. Nei casi in cui è richiesto il supporto di convenzioni culturali specifiche, come la data e ora, il formato monetario e l'ordinamento, le versioni locali Unicode incluse in Solaris si dimostrano particolarmente utili.

Per maggiori informazioni, vedere il manuale *International Language Environments Guide*.

# Conversione dei set di codici con geniconvtbl

Con Solaris 8, gli sviluppatori hanno ora la possibilità di creare convertitori dei set di codici definiti dall'utente usando l'utility geniconvtbl.

Questo consente di effettuare conversioni dei set di codici personalizzabili e definite dall'utente con utility e interfacce standard come iconv(1) e iconv(3C). Questa nuova funzione permette alle applicazioni di gestire tipi di dati incompatibili, ad esempio i dati generati da applicazioni proprietarie o legacy. È inoltre possibile modificare la conversione dei set di codici esistente di Solaris.

Per maggiori informazioni, vedere il manuale *International Language Environments Guide*.

### Interoperabilità dei dati

In Solaris 8, l'interoperabilità dei dati con gli ambienti non Solaris è stata migliorata con l'aggiunta delle seguenti utility di conversione dei dati iconv:

- iconv per i tipi di dati dei mainframe giapponesi
- iconv per le codifiche Microsoft (inclusi i caratteri definiti dagli utenti)
- iconv per l'interoperabilità UTF-8 in Cina e Corea
- iconv per vari formati di codifica Unicode e set di codici per standard internazionali e di fatto

Per maggiori informazioni, vedere il manuale *International Language Environments Guide*.

## Nuove versioni locali

In Solaris 8 sono state aggiunte due nuove versioni locali, per l'Islanda (ISO8859-15) e la Russia (ANSI1251). La nuova versione russa, che si aggiunge alla versione locale esistente (8859-5), supporta la codifica dei dati Microsoft in modalità nativa.

Per maggiori informazioni, vedere il manuale *International Language Environments Guide*.

# Documentazione

In questa sezione sono descritti i miglioramenti apportati al server AnswerBook2 e la riorganizzazione del manuale di riferimento di Solaris 8.

Per maggiori informazioni sui cambiamenti della documentazione di Solaris 8, vedere il manuale *About Solaris 8 Documentation*.

#### Server AnswerBook2 AB2 1.4.2

Il server AnswerBook2 versione 1.4.2 offre migliori prestazioni, un'interfaccia di navigazione testuale anziché grafica e la possibilità di visualizzare e ricercare le informazioni per collezione.

Per maggiori informazioni, vedere la *Guida all'installazione di Solaris 8 (Edizione per piattaforma SPARC)* o la *Guida all'installazione di Solaris 8 (Edizione per piattaforma Intel)*.

Questa funzione è stata introdotta per la prima volta in Solaris 7 8/99.

# Riorganizzazione del manuale di riferimento

La sezione del manuale di riferimento di SunOS (*SunOS Reference Manual*) che descrive le funzioni delle librerie C (escluse le chiamate di sistema) comprende ora sei manuali invece di uno:

- **Library Interfaces and Headers**
- Basic Library Functions
- Networking Library Functions
- Threads and Realtime Library Functions
- **Extended Library Functions**
- **Curses Library Functions**

Inoltre, i suffissi di molte pagine man sono stati cambiati in modo da corrispondere alla libreria che contiene la funzione in oggetto (ad esempio, tutte le pagine man che descrivono una funzione contenute in libnsl hanno ora il suffisso .3NSL).

Per maggiori informazioni, vedere la pagina man Intro(1) e il manuale *About Solaris 8 Documentation*.

# SPARC: Mixer audio

Il driver per il mixer audio permette ora la riproduzione e la registrazione simultanea dei file audio con più applicazioni. Questa nuova funzione sostituisce la precedente, che supportava una sola applicazione di riproduzione e una di registrazione.

La funzione del mixer audio viene attivata automaticamente, ma può essere disattivata usando la nuova utility mixerctl(1) o altri metodi descritti nella pagina man audiocs 7D.

Note - Durante l'esecuzione di SunVTS™, il mixer audio dovrebbe essere disabilitato.

Inoltre, il CDE 1.4 include un nuovo tool grafico, sdtaudiocontrol, che sostituisce il precedente audiocontrol. sdtaudiocontrol offre le funzioni di un mixer audio e presenta le seguenti caratteristiche:

- Un metodo grafico per abilitare e disabilitare il mixer audio
- Il controllo del volume e del bilanciamento per ogni applicazione
- Il controllo del volume e del bilanciamento per l'audio mixato quando il mixer audio è abilitato
- Controlli che consentono di abilitare e disabilitare le porte di ingresso e di uscita
- La visualizzazione delle informazioni di stato per ogni applicazione che utilizza la funzione audio e per ogni componente hardware relativo all'audio

Per maggiori informazioni, vedere le pagine man audiocs(7D), audio\_support(7I) e mixer(7I).

# Ambiente di sviluppo software

L'ambiente operativo Solaris offre la documentazione, le librerie software, i tool di produttività, gli esempi di codice e i tool di testing necessari per sviluppare applicazioni software per gli ambienti Solaris.

#### 64-bit SPARC: Librerie a 64 bit per KCMS

Kodak Color Management System (KCMS) contiene ora una versione a 64 bit delle librerie. Le applicazioni che attualmente utilizzano KCMS potranno essere convertite all'ambiente operativo a 64 bit mantenendo questo sistema per la gestione dei colori.

Per maggiori informazioni, vedere i manuali *KCMS Application Developer's Guide* e *KCMS CMM Developer's Guide*.
## Power Management

L'ambiente operativo Solaris 8 dispone di un nuovo framework automatico di Power Management per la gestione dei consumi dei dispositivi. Con questo framework, i driver dei dispositivi che utilizzano le nuove interfacce vengono gestiti automaticamente sulle piattaforme appropriate. Diversamente dalle release precedenti, per avviare la gestione dei consumi dei dispositivi non è più necessario aggiornare manualmente il file /etc/power.conf.

Per maggiori informazioni, vedere il manuale *Writing Device Drivers*.

## Comandi cpustat e cputrack

I nuovi comandi cpustat e cputrack permettono agli amministratori di sistema di monitorare le prestazioni di un sistema o di un processo.

Il comando cpustat, eseguibile solo dal superutente, acquisisce informazioni sulla CPU a livello di sistema. Il comando cputrack è invece simile al comando truss, in quanto permette di visualizzare informazioni su una determinata applicazione o processo. Questo comando non necessita dei privilegi di superutente.

Gli sviluppatori possono creare una propria versione di questi tool di monitoraggio usando le stesse API di librerie usate per creare il comando cpustat.

Per maggiori informazioni, vedere le pagine man cpustat(1M) e cputrack(1).

## Estensioni all'auditing dei collegamenti runtime

Le opzioni -p e -P dell'editor dei collegamenti offrono un nuovo modo per richiamare le librerie runtime per la verifica dei link. Sono inoltre state aggiunte le interfacce di auditing runtime la\_activity() e la\_objsearch().

Per maggiori informazioni, vedere il manuale *Linker and Libraries Guide*.

## Perl 5

Questa release di Solaris include Perl (*Practical Extraction and Report Language*) 5.005\_03, un potente linguaggio di programmazione generico normalmente disponibile come freeware.

Perl si è affermato come tool di sviluppo standard per le attività di amministrazione complesse, ad esempio per la grafica, le reti e la programmazione Web, grazie alle sue eccellenti funzioni di modifica per processi, file e testi.

Perl 5 include un framework di moduli caricabili dinamicamente che permette di aggiungere nuove funzionalità per funzioni specifiche. Molti moduli sono disponibili

Nuove funzioni: descrizione dettagliata **73**

gratuitamente presso il sito di CPAN (*Comprehensive Perl Archive Network*), all'indirizzo http://www.cpan.org.

Alcuni dei moduli di base inclusi nell'installazione Perl di Solaris sono CGI, NDBM\_File e Getopt. Questi moduli risiedono nella directory /usr/perl5/ 5.00503. La directory site\_perl è inizialmente vuota e viene usata per memorizzare i moduli Perl 5 installati localmente.

Per accedere alle pagine man di Perl5, aggiungere il percorso /usr/perl5/man alla variabile d'ambiente MANPATH. Per informazioni generali su Perl, vedere la pagina man perl(1).

## Controllo degli accessi basato sui ruoli per sviluppatori

Con l'aggiunta del controllo degli accessi basato sui ruoli (RBAC) all'ambiente operativo Solaris, gli sviluppatori hanno la possibilità di configurare meccanismi di sicurezza molto dettagliati nelle applicazioni. RBAC rappresenta un'alternativa al modello di sicurezza "tutto o niente" dei tradizionali sistemi basati sul superutente. Con RBAC, gli amministratori possono assegnare determinati privilegi ad alcuni account specifici (o ad account speciali detti "ruoli"). Possono inoltre creare funzioni privilegiate che controllino le autorizzazioni invece di controllare un ID specifico, ad esempio l'ID di superutente.

Per maggiori informazioni, vedere il manuale *System Administration Guide, Volume 2* e la pagina man rbac(5).

#### Funzione strftime()

La specifica di conversione %u per la funzione strftime() rappresenta i giorni della settimana come numeri decimali [1,7], in cui 1 rappresenta il lunedì (e non la domenica come nell'ambiente operativo Solaris 7). Questo nuovo comportamento è conforme alla specifica X/Open CAE, System Interfaces and Headers.

Per maggiori informazioni, vedere il manuale *International Language Environments Guide*.

## Cambiamento del percorso sicuro da /usr/lib a /usr/lib/secure

La directory sicura da cui è possibile precaricare i file è ora /usr/lib/secure per gli oggetti a 32 bit e /usr/lib/secure/sparcv9 per gli oggetti SPARCV9 a 64 bit. Per maggiori informazioni, vedere il manuale *Linker and Libraries Guide*.

### Supporto di token a stringa dinamici

I nuovi token a stringa dinamici \$ISALIST, \$OSNAME e \$OSREL offrono maggiore flessibilità nella definizione di dipendenze legate a set di istruzioni o a sistemi specifici.

Per maggiori informazioni, vedere il manuale *Linker and Libraries Guide*.

#### Libthread a un livello

L'implementazione dei thread standard di Solaris utilizza il modello a due livelli, in cui i thread a livello dell'utente vengono distribuiti in multiplexing ai processi LWP (*lightweight process*), che possono essere anche meno numerosi. L'LWP è l'unità di esecuzione fondamentale inviata a un processore dal sistema operativo.

Solaris 8 offre un'implementazione alternativa dei thread a un solo livello, in cui i thread a livello utente sono associati in un rapporto uno-a-uno con gli LWP. Questa implementazione è più semplice dell'implementazione standard e può risultare vantaggiosa per alcune applicazioni multithreaded. Le interfacce utilizzate per i thread POSIX e i thread Solaris sono le stesse dell'implementazione standard.

I programmi multithreaded esistenti possono essere associati al libthread alternativo al momento dell'esecuzione, usando le variabili d'ambiente LD\_LIBRARY\_PATH e LD\_LIBRARY\_PATH\_64.

Per maggiori dettagli, vedere la pagina man threads(3THR).

## Interfacce DDI per i driver dei cluster

È disponibile una descrizione generale che introduce il concetto di classi di dispositivi e illustra le modifiche e le aggiunte da apportare alle interfacce per la scrittura dei driver. Tale descrizione si trova nel manuale *Writing Device Drivers*.

Questa funzione è stata introdotta per la prima volta in Solaris 7 3/99.

### Supporto della visualizzazione a 8 bit

La libreria condivisa visuale a 8 bit offre una serie di funzioni di traslazione che permettono di eseguire applicazioni visuali a 8 bit su sistemi hardware che supportano soltanto 24 bit di profondità visiva. Queste funzioni utilizzano le chiamate di rendering a 24 bit native del driver per le applicazioni che richiedono il supporto della visualizzazione a 8 bit. In particolare, i pixel in pseudocolori a 8 bit vengono traslati in pixel a colori reali a 24 bit prima di visualizzare le immagini sulla piattaforma hardware a 24 bit.

Questa funzione è stata introdotta per la prima volta in Solaris 7 8/99.

# Hardware IA

In questa sezione sono descritte le nuove funzioni di Solaris 8 che riguardano in modo specifico la piattaforma IA.

## IA: ACPI

L'interfaccia ACPI (*Advanced Configuration and Power Interface*) offre un metodo nuovo e più versatile per configurare e controllare l'hardware IA. La ACPI sostituisce il BIOS Plug and Play (PnP) e la specifica Intel MPSPEC (*Multi-Processor Specification*). Se la ACPI è disponibile su un sistema IA, Solaris 8 può utilizzarla automaticamente per la configurazione dell'hardware. L'ambiente operativo Solaris 8 non supporta ancora la gestione dei consumi basata sulla ACPI.

## IA: Supporto dell'hot-plugging PCI

Questa funzione permette di installare e rimuovere "a caldo" le schede PCI standard sui sistemi che utilizzano Solaris *Edizione per piattaforma Intel*. È cioè possibile installare o rimuovere le schede con il sistema in funzione.

Per maggiori informazioni, vedere i manuali *System Administration Guide, Volume 1* e *Writing Device Drivers*.

Questa funzione è stata introdotta per la prima volta in Solaris 7 11/99.

## IA: Supporto di USB (*Universal Serial Bus*) per mouse e tastiere

Solaris *Edizione per piattaforma Intel* supporta ora lo standard USB (*Universal Serial Bus*) per i mouse e le tastiere. USB è uno standard emergente per i bus di I/O che supporta una vasta gamma di periferiche, ad esempio altoparlanti, modem, stampanti e videocamere, oltre a diversi modelli di mouse e tastiere. Pur essendo uno standard relativamente nuovo, USB si sta rapidamente diffondendo sul mercato dei sistemi

Intel. Le porte USB stanno diventando una caratteristica standard di molti sistemi IA, e il supporto di USB viene attualmente integrato in tutti i chipset PCI di Intel.

### IA: Driver video X Server

Solaris *Edizione per piattaforma Intel* supporta ora i seguenti dispositivi video:

- Cirrus Logic GD5465
- 3Dlabs Permedia2 (Diamond Fire GL 1000 Pro)
- S3 Trio3D
- **Matrox Productiva G100**
- **Matrox Millennium G200**
- **Matrox Millennium G400**
- **Matrox Mystique G200**
- **Matrox Mystique G400**
- NVIDIA RIVA TNT2 (Diamond Viper V770)

Per maggiori informazioni, vedere il manuale *Solaris 8 (Intel Platform Edition) Hardware Compatibility List*.

# Driver SCSI IA

In questa sezione sono descritti i miglioramenti apportati all'ambiente operativo Solaris 8 *Edizione per piattaforma Intel*.

#### Driver cadp

Il driver cadp di Solaris supporta ora:

- L'installazione e la rimozione "a caldo" di schede PCI e SCSI
- La modalità PAE (*Physical Address Extension*)
- I dispositivi Ultra
- I cluster e le configurazioni con più attivatori

È inoltre stato migliorato a livello di qualità e prestazioni.

Nuove funzioni: descrizione dettagliata **77**

Per maggiori informazioni, vedere la *Guida alla configurazione dei dispositivi per Solaris 8 (Edizione per piattaforma Intel)*.

Questa funzione è stata introdotta per la prima volta in Solaris 7 8/99.

#### Driver ncrs

Il driver ncrs di Solaris supporta ora la funzionalità hot-plugging SCSI e i dispositivi Ultra2, oltre ad offrire miglioramenti generali a livello di funzionalità e prestazioni.

Per maggiori informazioni, vedere la *Guida alla configurazione dei dispositivi per Solaris 8 (Edizione per piattaforma Intel)* e il manuale *Solaris 8 (Intel Platform Edition) Hardware Compatibility List*.

#### Driver symhisl

Il driver symhisl, che supporta il chip SYM53C896 e le schede SYM22910 e SYM21002, è ora incluso in Solaris *Edizione per piattaforma Intel*.

Per maggiori informazioni, vedere il manuale *Solaris 8 (Intel Platform Edition) Hardware Compatibility List*.

# Altro software

#### Software Early Access

Solaris 8 include una directory EA (Early Access) contenente prodotti software in versione preliminare. Per maggiori informazioni, leggere il file README contenuto nel CD Solaris Software (2 di 2).

#### Freeware

Solaris 8 include diversi tool e librerie freeware:

- bash: interprete del linguaggio di comando compatibile con Sh
- bzip2: compressore di file con ordinamento a blocchi
- gpatch: utility che permette di applicare patch al software originale
- **g** gzip: utility di compressione GNU
- **less:** utility di visualizzazione delle pagine, equivalente a more
- libz: libreria di compressione nota anche come 'zlib' (RFC 1950-1952)
- mkisofs: utility che crea un'immagine CD con un file system iso9660
- rpm2cpio: utility che trasforma un package in formato RPM (*Red Hat Package Manager*) in un archivio cpio
- tcsh: C shell con funzioni di completamento dei nomi dei file e di modifica della riga di comando
- zip: utility di compressione e compattazione dei file
- zsh: interprete di comandi (shell) utilizzabile come shell di login interattiva e come processore di comandi per gli script

Nuove funzioni: descrizione dettagliata **79**